# *Principles of Machine Learning Systems*

*5: GPUs, CUDA and Deep Learning Frameworks*

**COLLES** 

http://mls.com/distributes of Machine Learning Systems of Dr. Titouan Parcollet Prof. Nicholas D. Lane

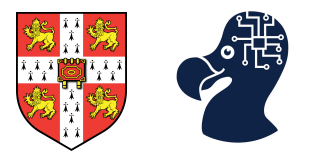

- 1. Why do we need to understand GPUs?
- 2. GPU hardware and CUDA.
- 3. Practical CUDA optimisation example.
- 4. PyTorch CUDA bindings.

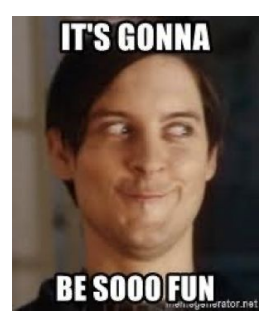

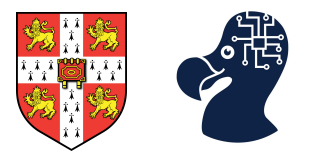

- 2. GPU hardware and CUDA.
- 3. Practical CUDA optimisation example.
- 4. PyTorch CUDA bindings.

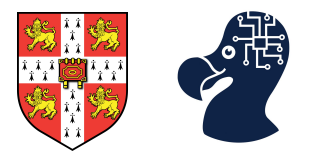

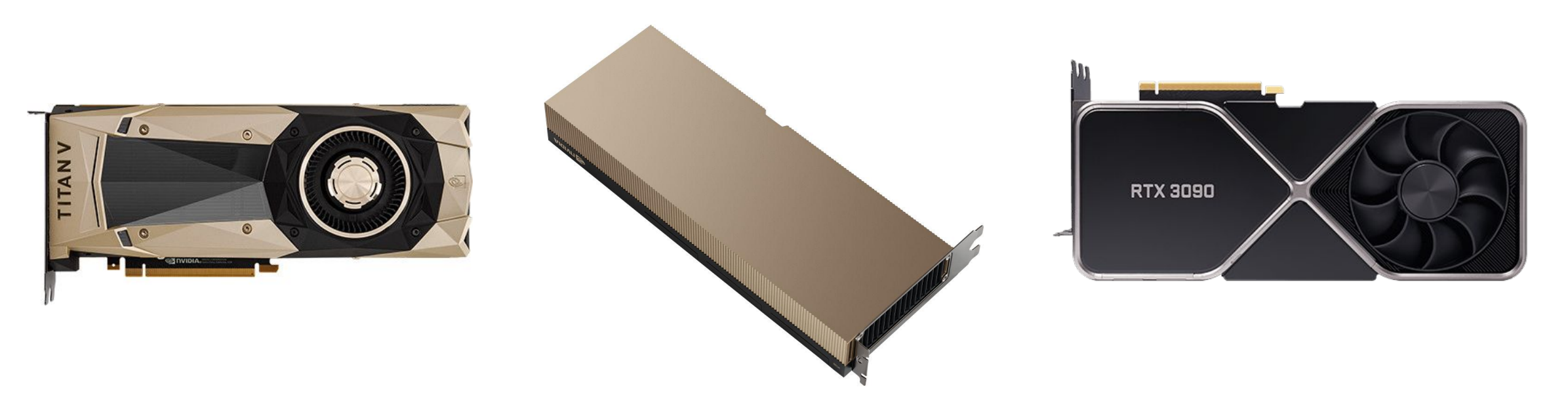

A vast majority of the DL models are trained with GPUs. Most engineers do not know what it **means** to train on GPU.

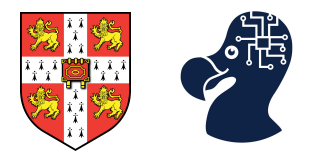

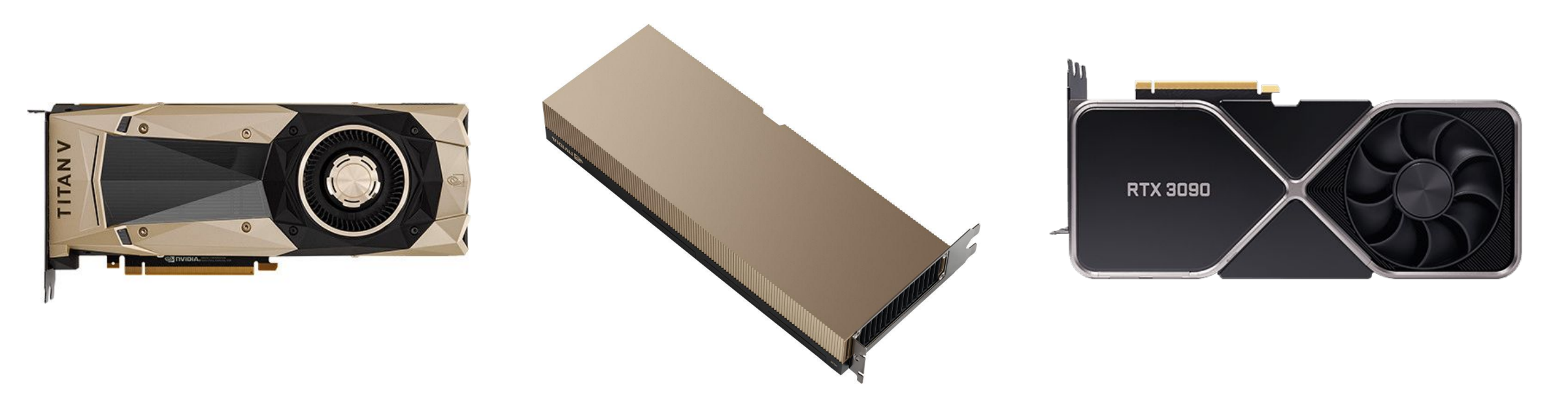

### As long as you are playing with MNIST or toy tasks, it does not matter.

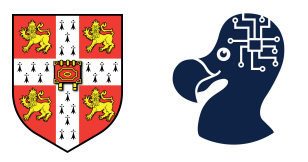

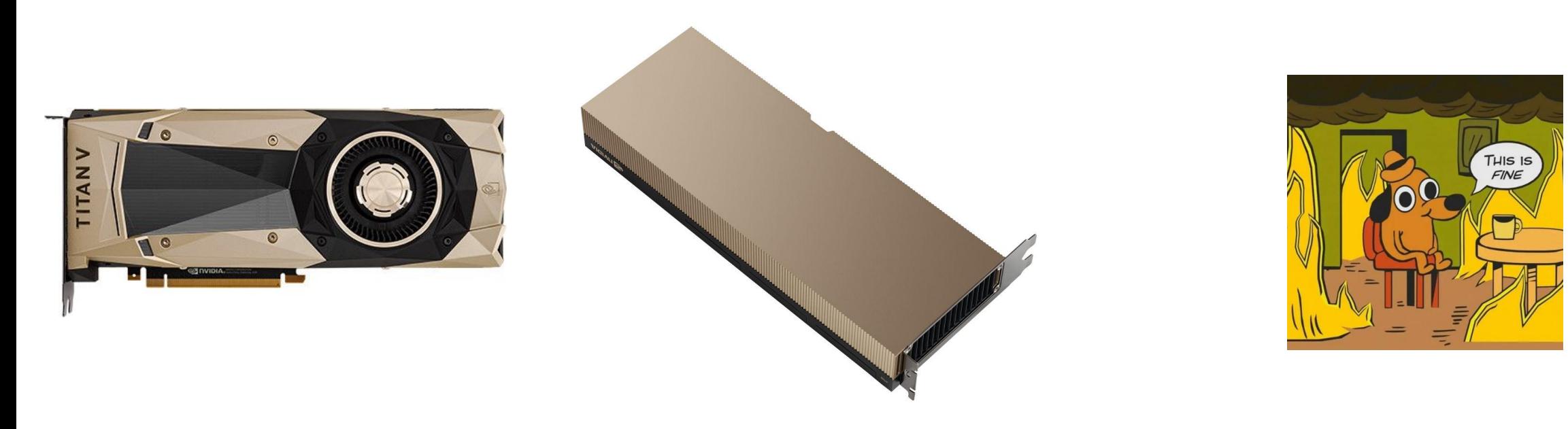

But the real world is different:

- Why is my training so slow while my GPU is worth £6,000?
- Can I train this 30B parameters Llama model on my RTX 3090?
- Why is my inference so slow while my GPU is equipped with Tensorcores?

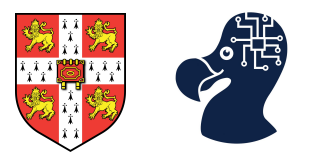

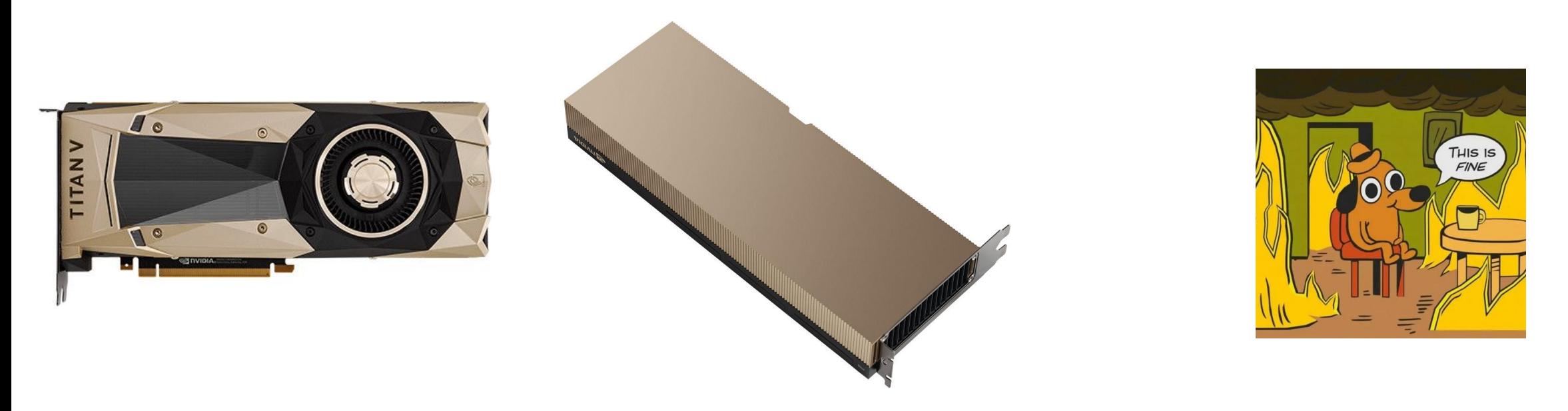

Your hardware stack, e.g. your GPU, is your secondary tool — **learn to use it**.

The number of issues related to the lack of hardware knowledge is infinite.

## Examples:

70x faster matmul with a proper cuda kernel.

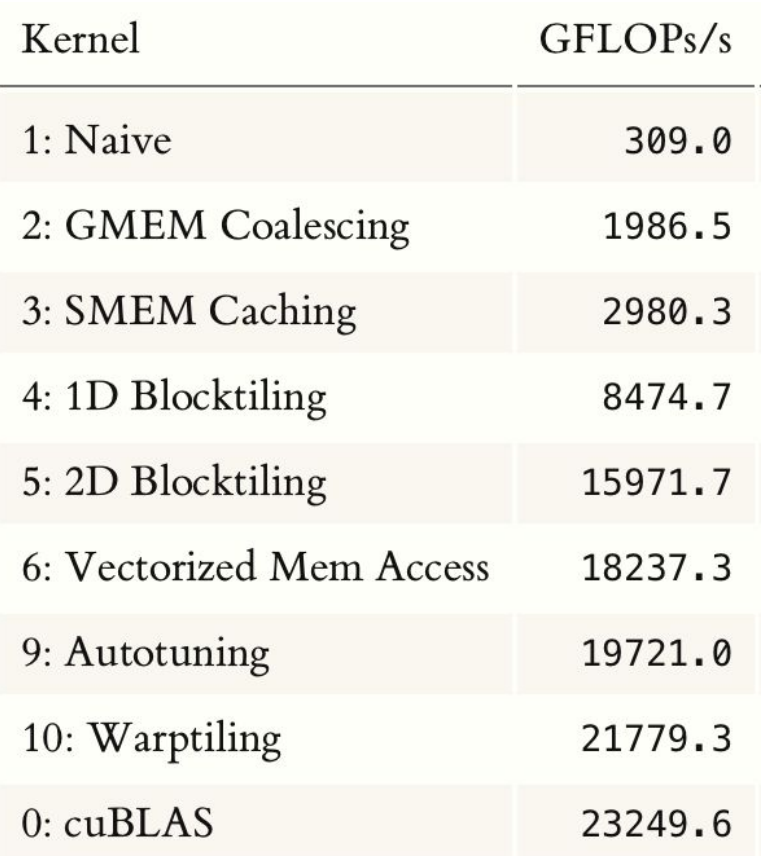

#### 8x faster real training time of a RNN-based speech recogniser.

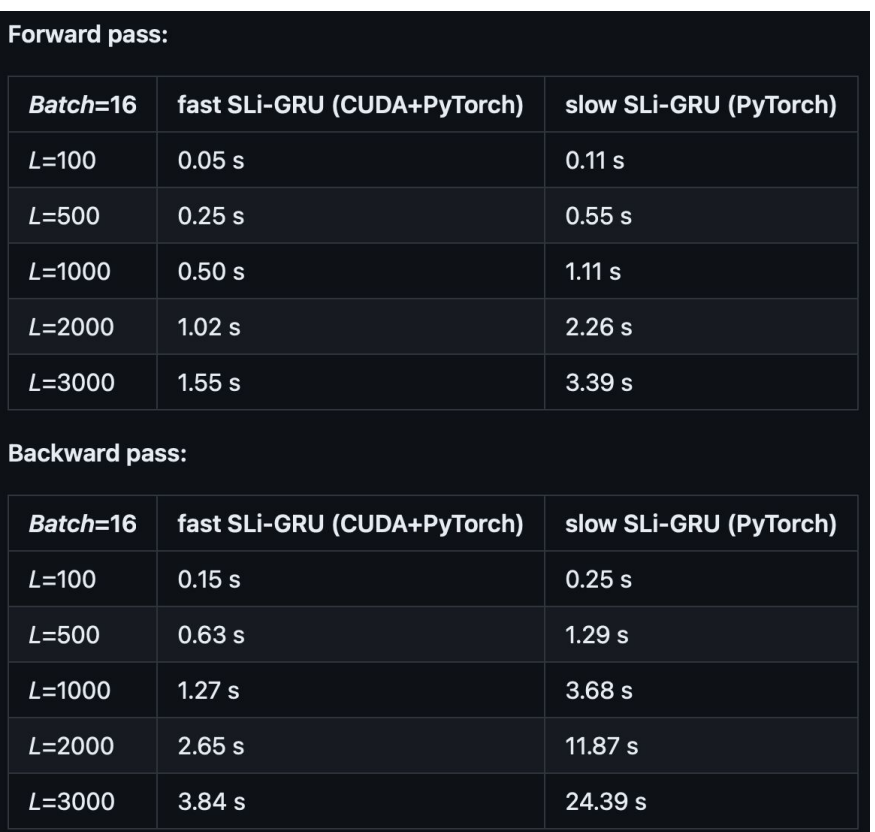

*Moumen, A., & Parcollet, T. (2023, June). Stabilising and accelerating light gated recurrent units for automatic speech recognition. ICASSP 2023.*

*<https://siboehm.com/articles/22/CUDA-MMM>*

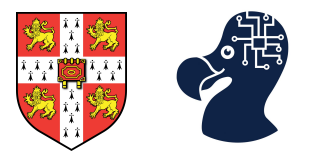

## **2. GPU hardware and CUDA.**

- 3. Practical CUDA optimisation example.
- 4. PyTorch CUDA bindings.

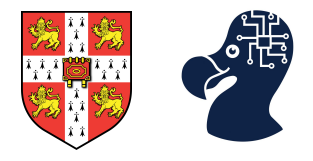

## Any idea of what are CUDA cores?

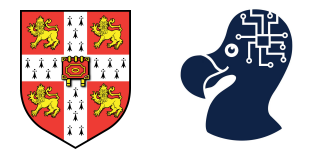

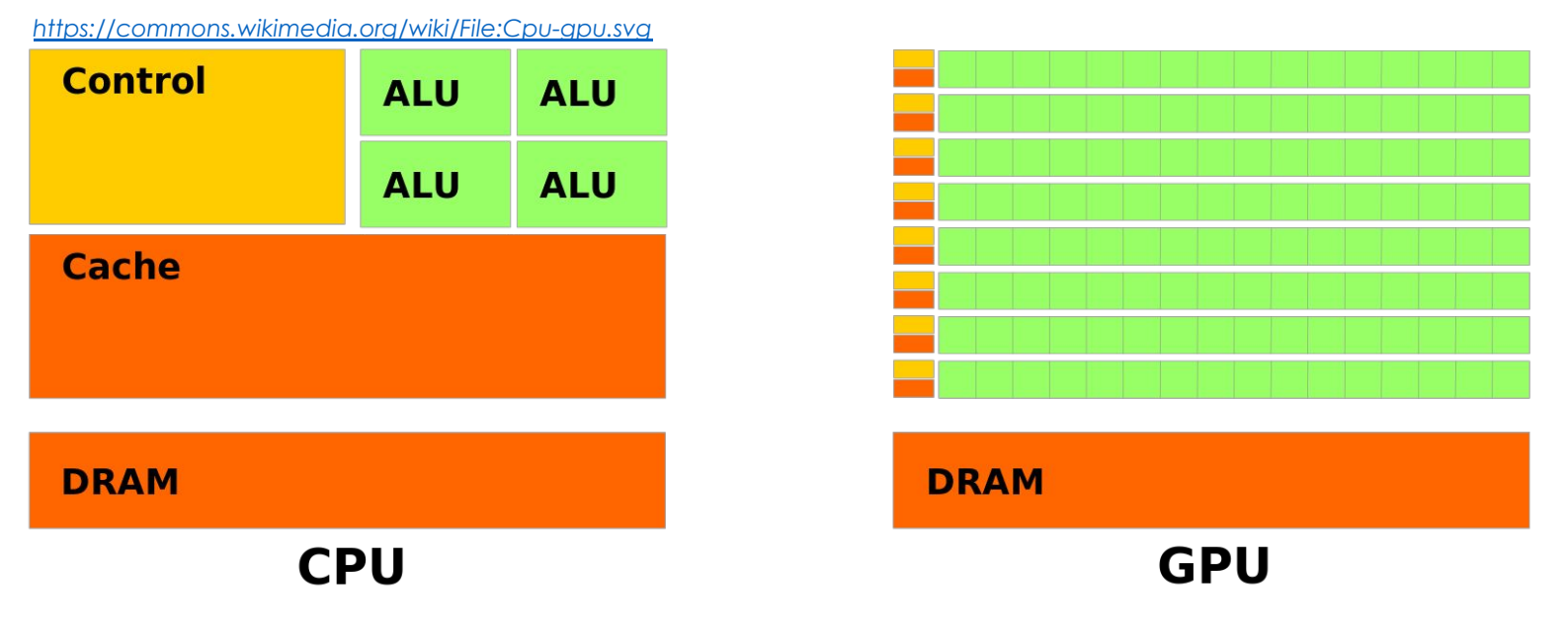

**Green** = computational units **Orange** = memory **Yellow** = control

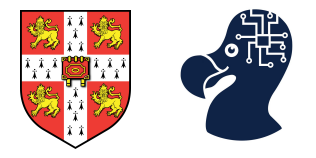

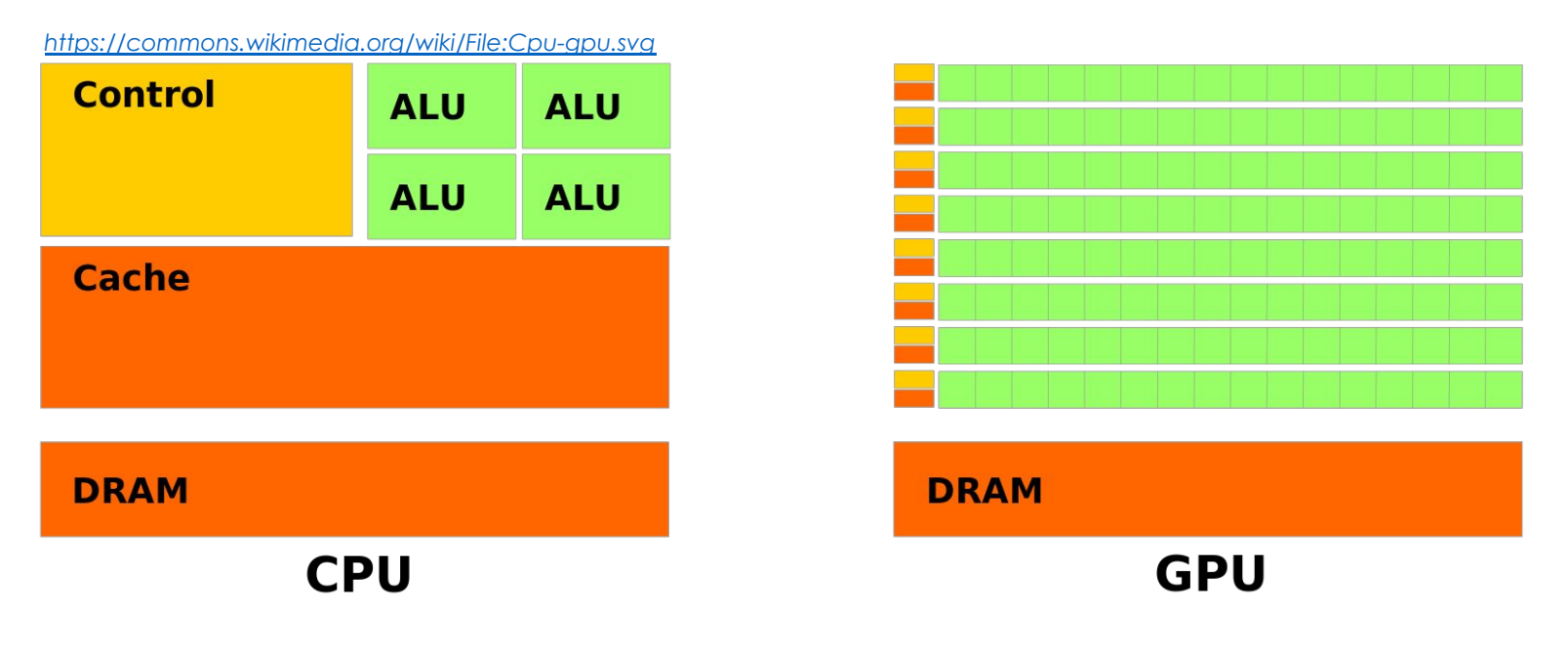

**Green** = computational units **Orange** = memory **Yellow** = control

#### Very basic view.

CPU computational units are bigger - "smarter". GPU computational units are smaller. These units are called **"cores"**.

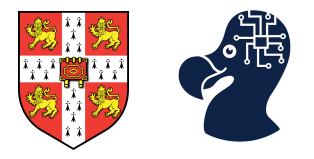

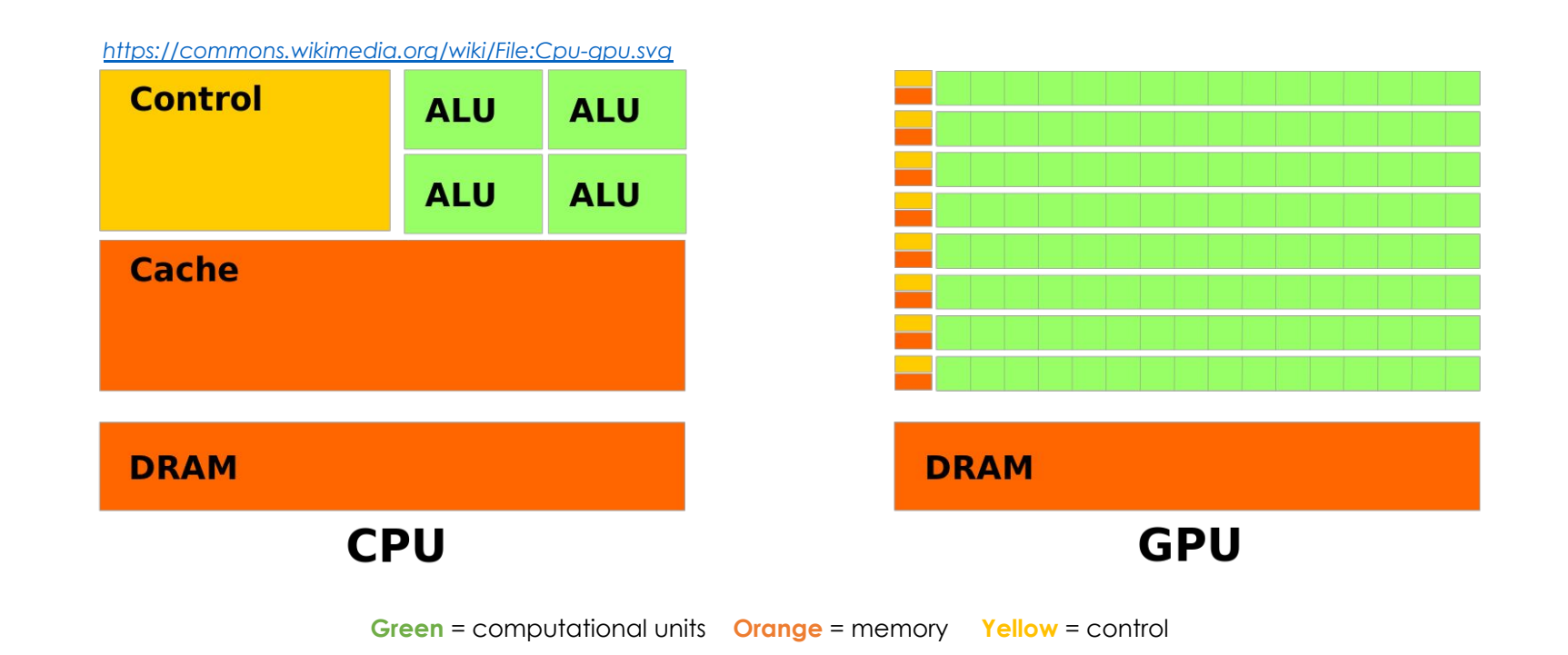

#### CPU cores must:

Perform non arithmetic ops well. Manage out-of-order executions.

#### GPU cores must:

Perform arithmetic ops very well. Stay simple and energy efficient.

#### **Arithmetic intensity is maximised.**

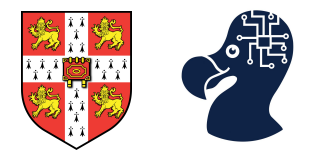

#### **Arithmetic intensity is maximised.**

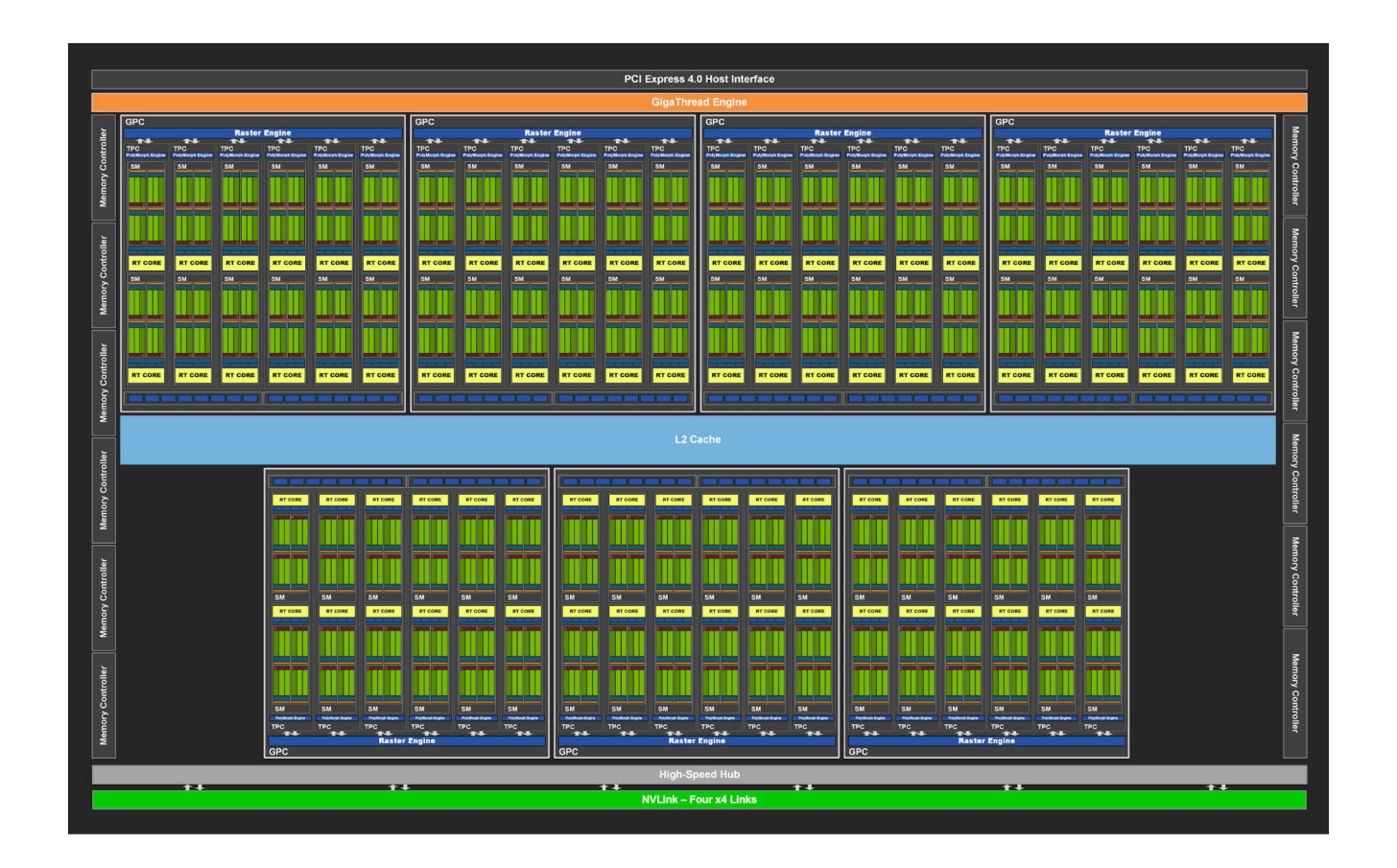

### Ampere architecture (GA102 — 10,496 CUDA cores).

Principles of Machine Learning Systems 13

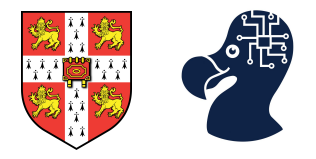

#### **Arithmetic intensity is maximised.**

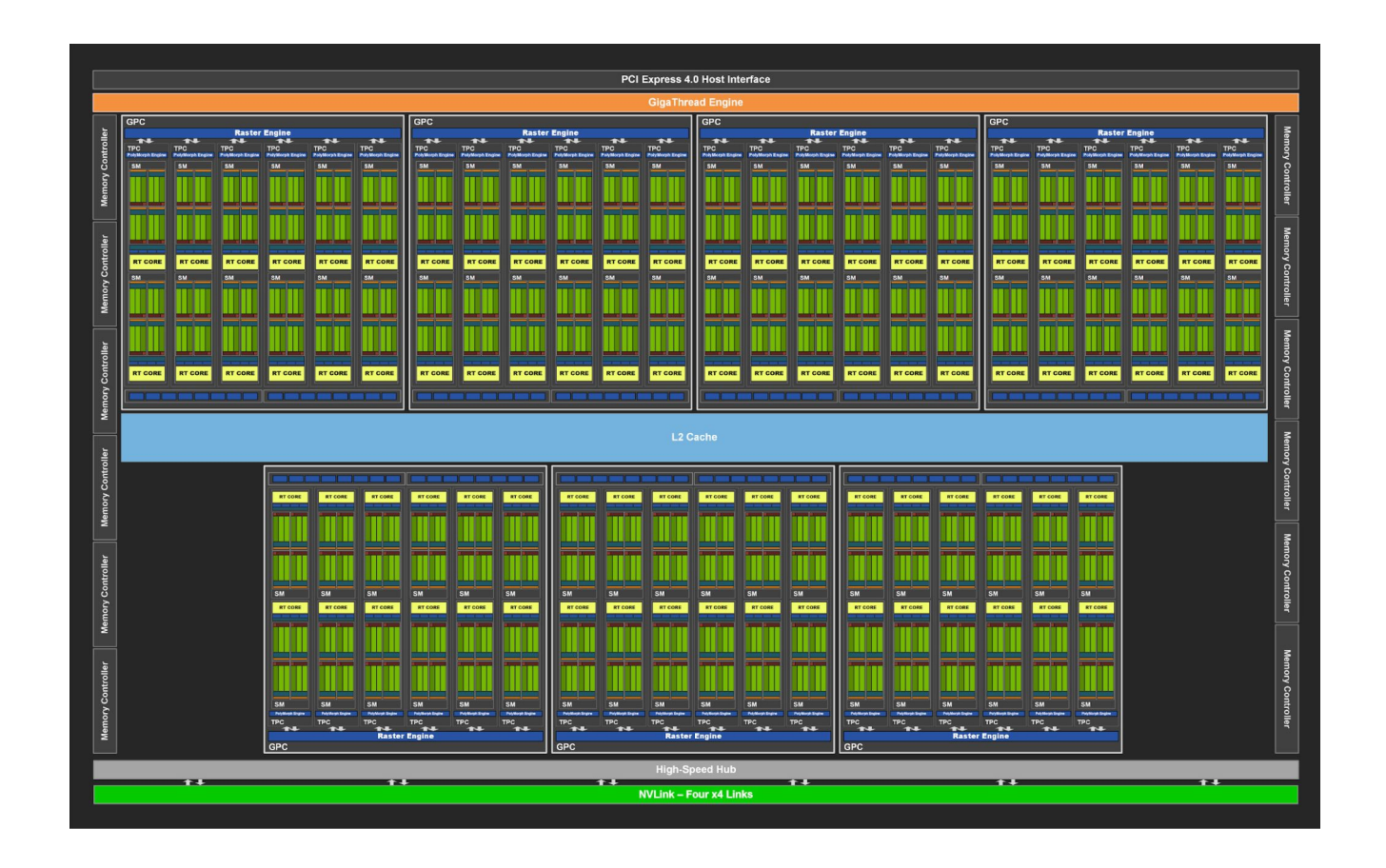

#### How are these cores managed and accessed? Let's move one step back.

Principles of Machine Learning Systems 14

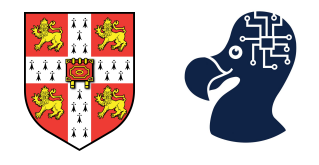

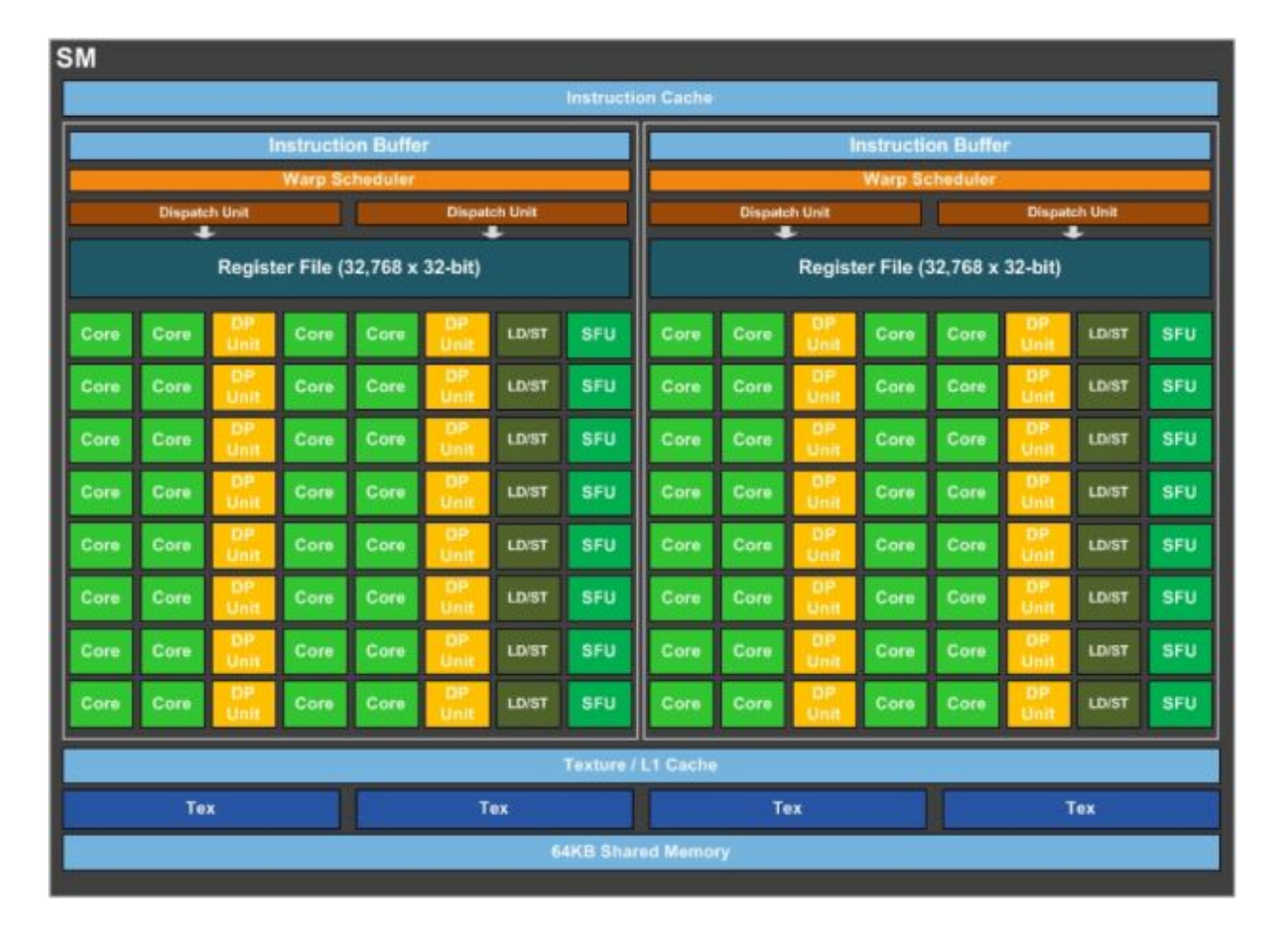

#### SM or Streaming Multiprocessors *Contains:*

#### Set of cores. Set of registers *(storing operands)*. A chunk of shared memory *(cores of this SM)*.

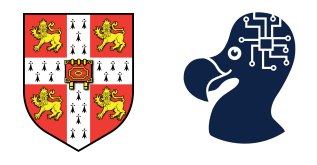

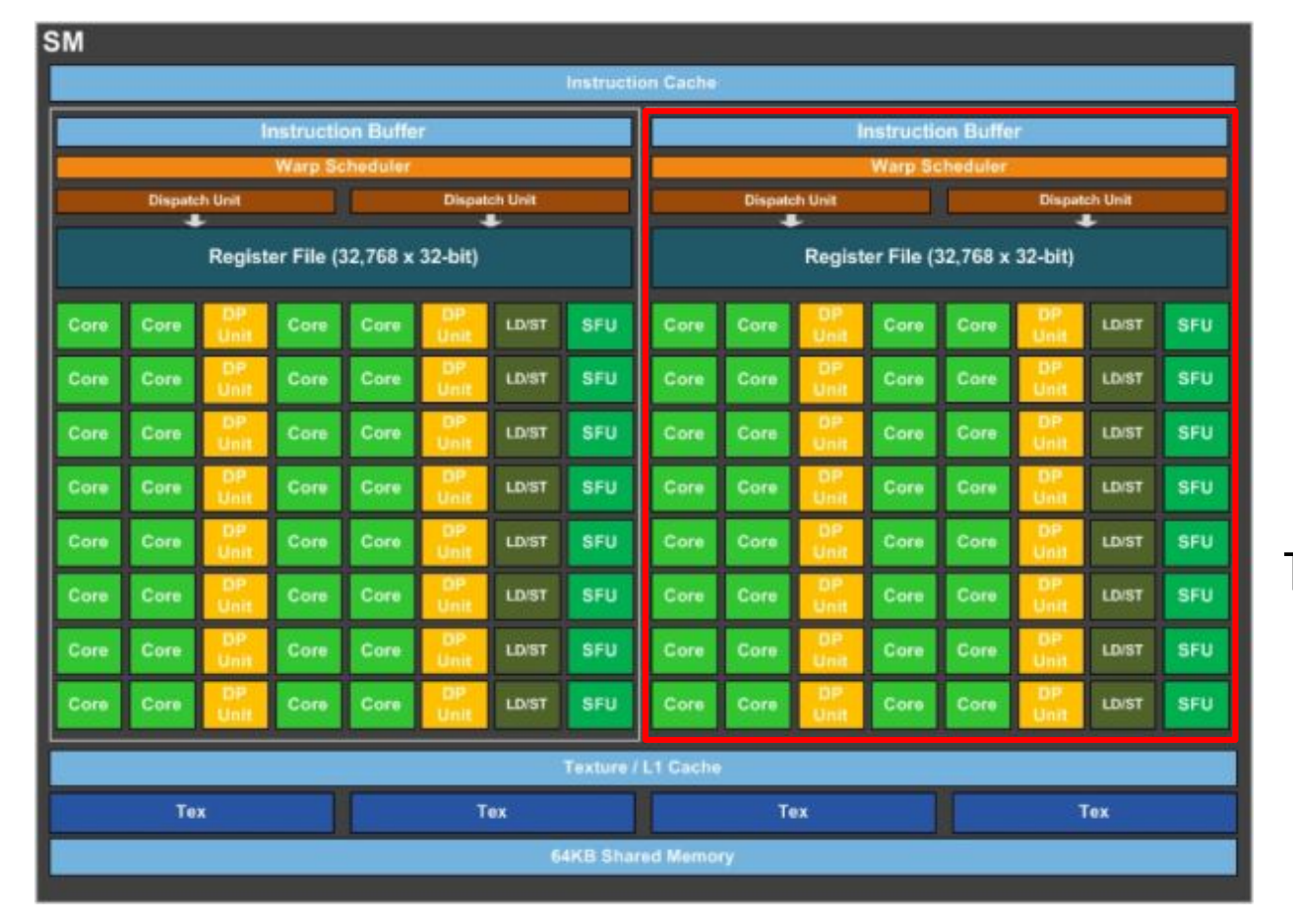

#### The basic execution units is called **a warp**. *Contains:*

#### 32 cores. They are executed **simultaneously** by an SM.

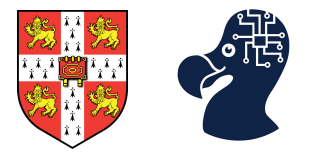

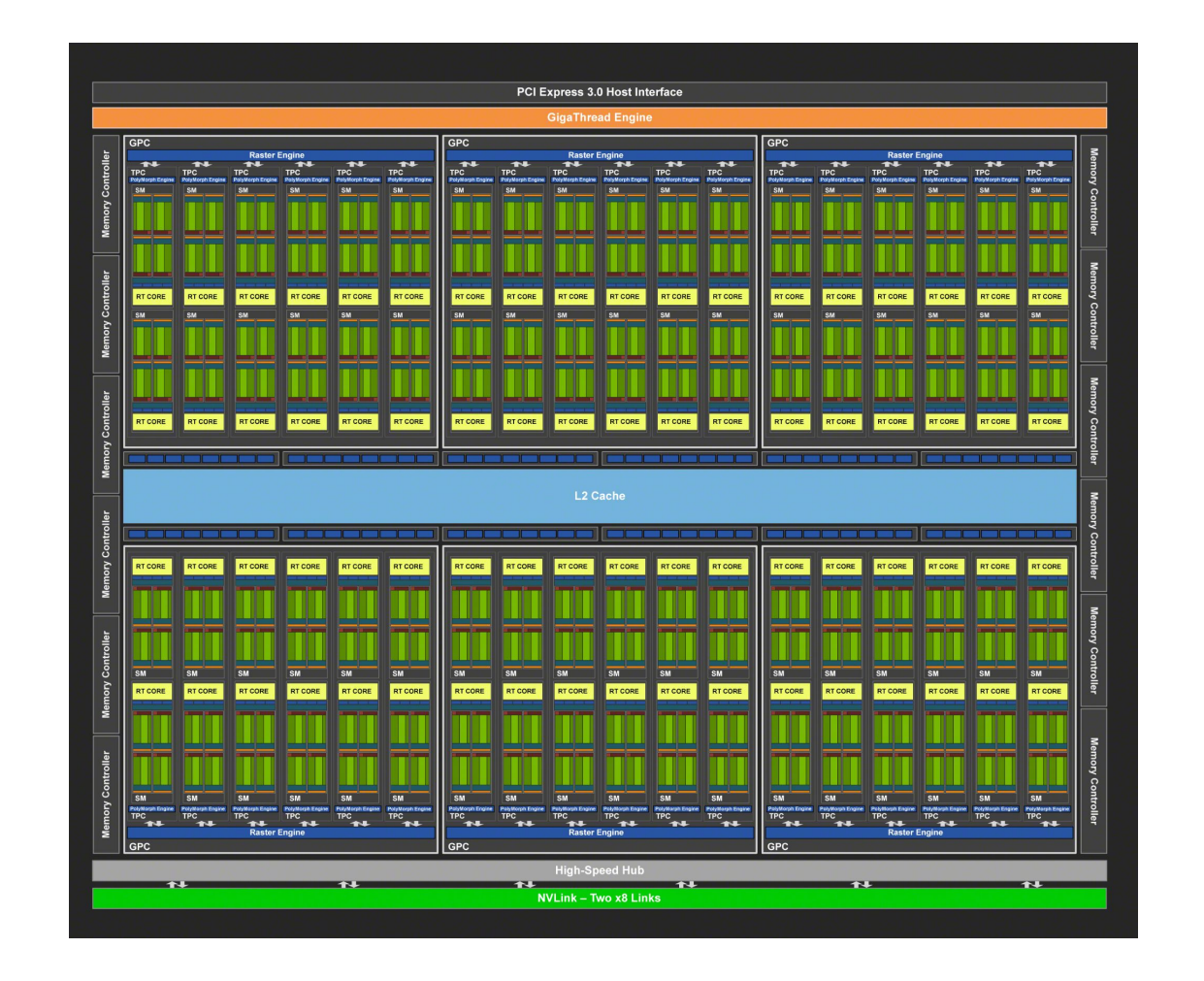

### Nvidia Turing TU102 (e.g. RTX 2080 Ti — 4608 CUDA cores)

Principles of Machine Learning Systems 17

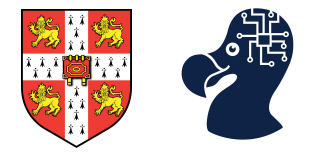

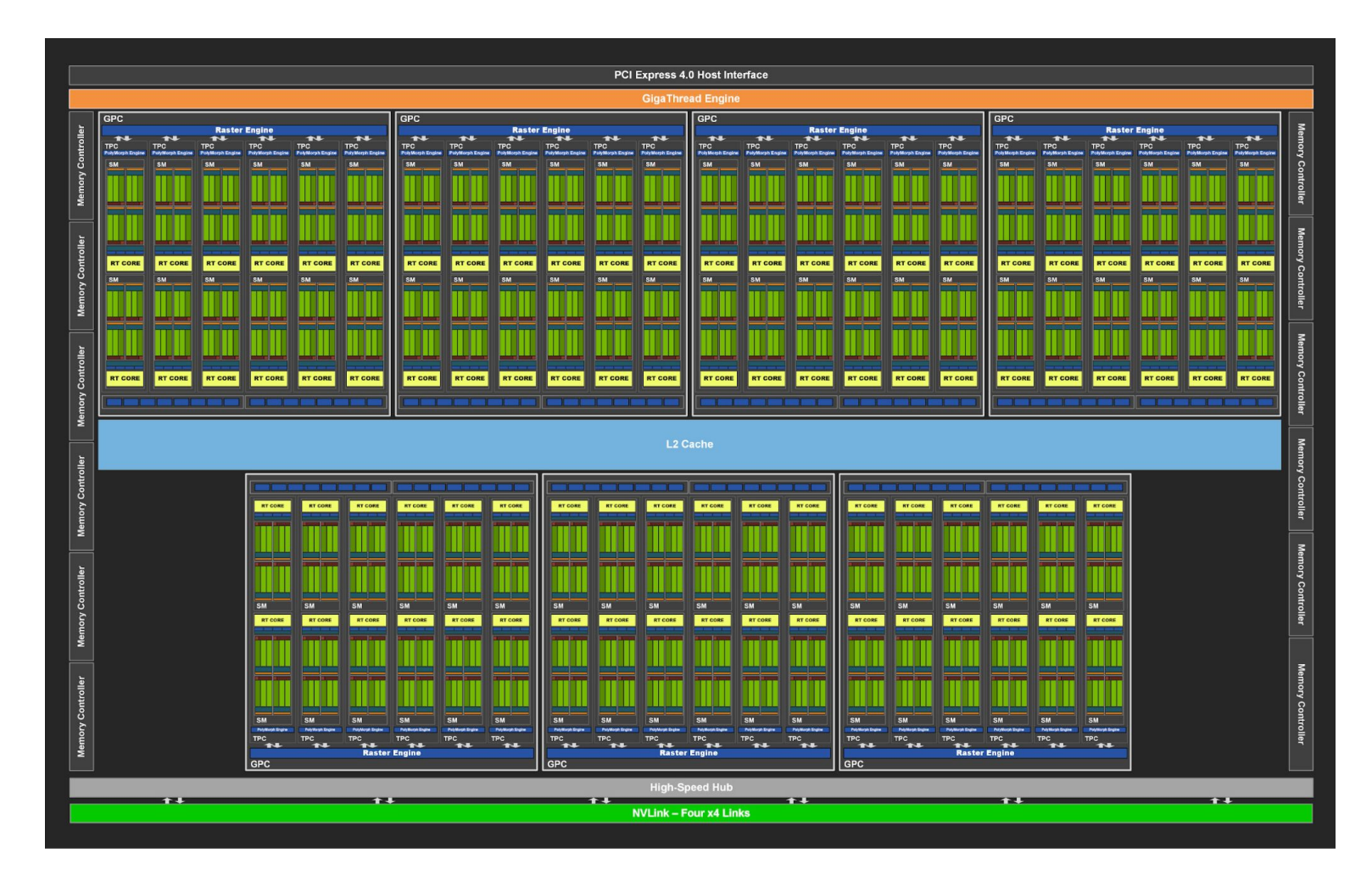

Nvidia Ampere GA102 (e.g. RTX 3090 — 10,496 CUDA cores)

Principles of Machine Learning Systems 18

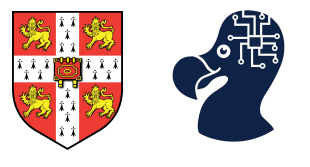

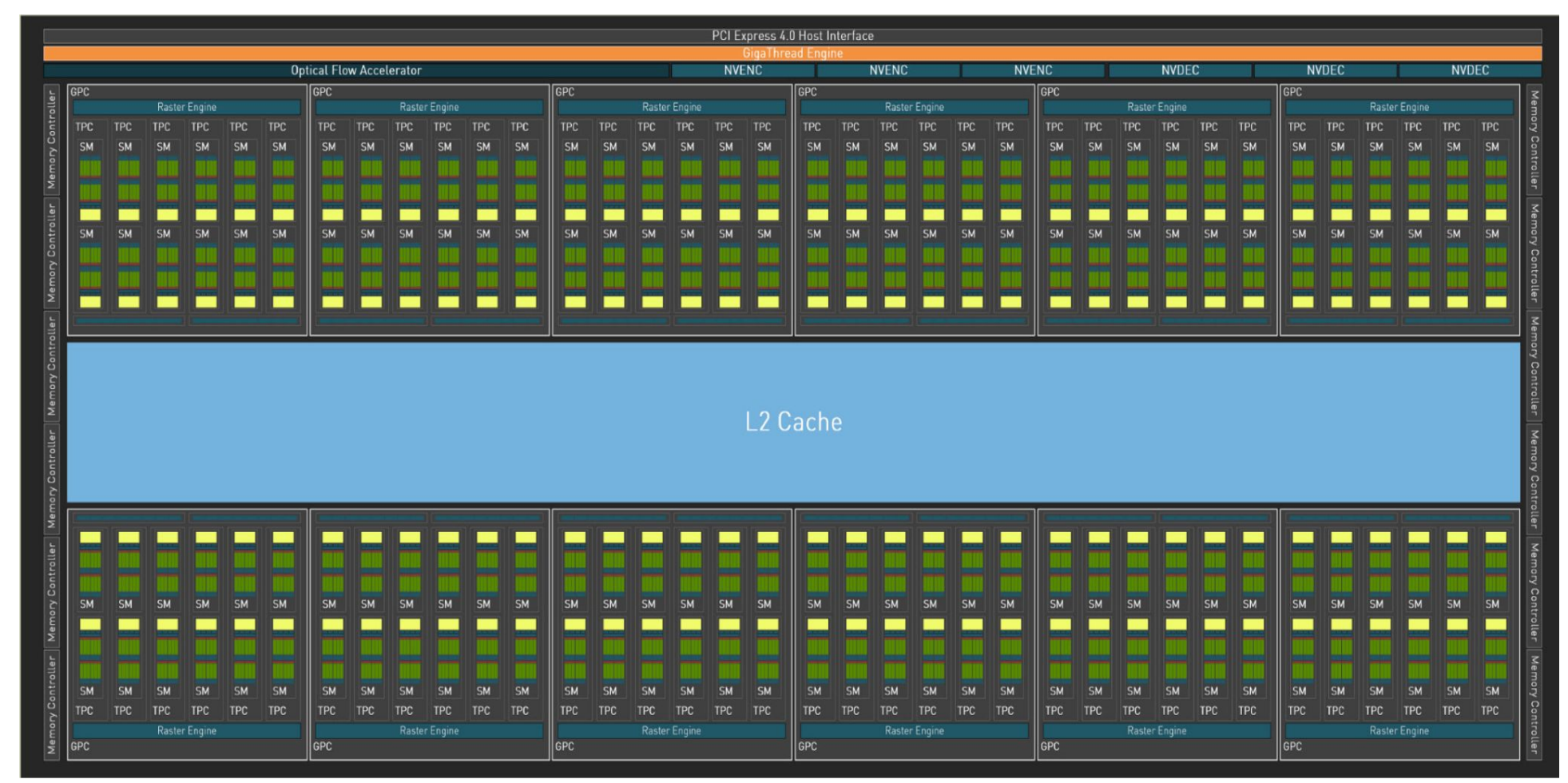

Nvidia Ada Lovelace AD102 (e.g. H100 or RTX 4090 (smaller) — 18,432 CUDA cores)

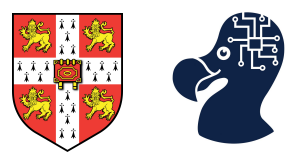

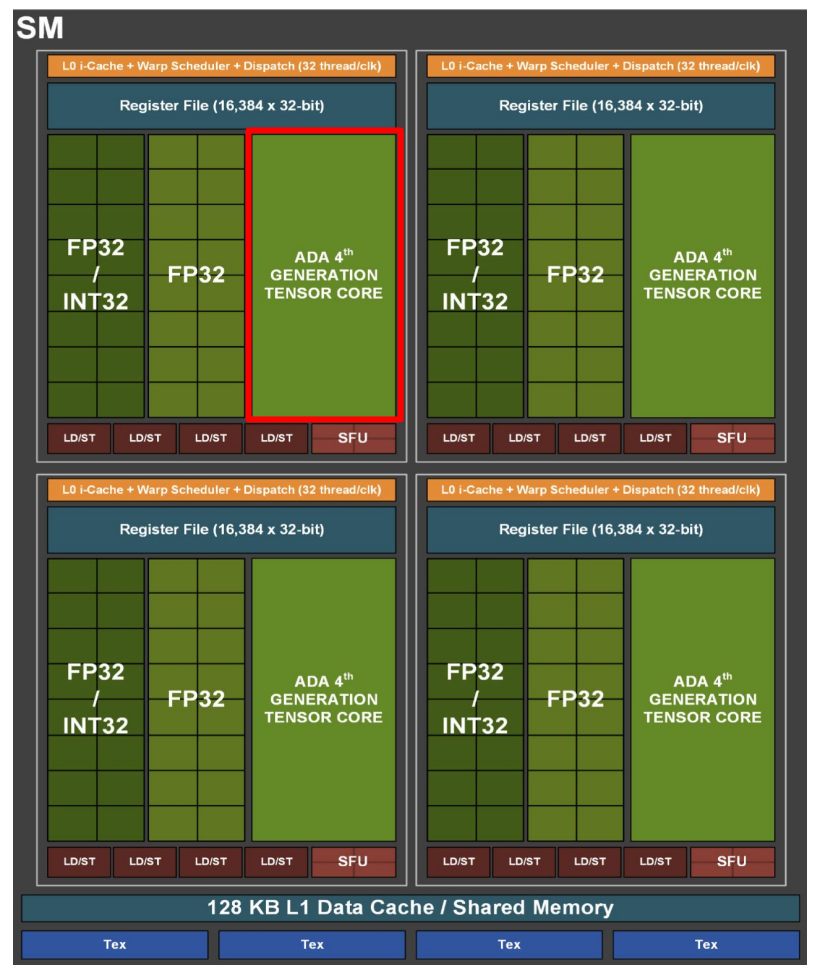

Tensor cores are CUDA cores on steroïds.

### Ada Lovelace SM

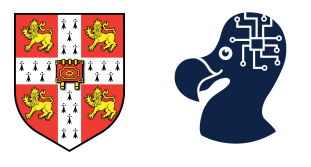

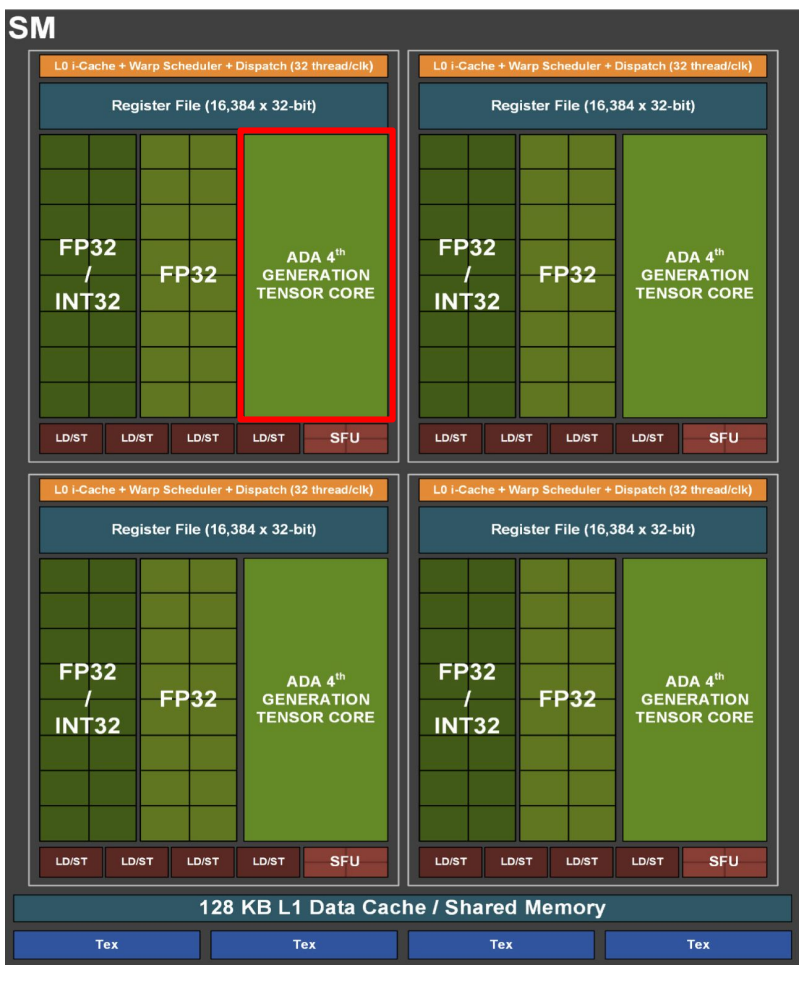

Tensor cores are CUDA cores on steroïds.

In one GPU clock, a CUDA core can: **fp32** —  $\times$  +=  $\vee$  \* z

In one GPU clock, a Tensor core can: *(Turing architecture)* **fp16** —  $(4^*4)$  x +=  $y^*$  z

Each tensor core can perform 1 matrix multiply-accumulate operation per GPU clock.

That's 16 times more operations per GPU clock.

#### Ada Lovelace SM *(4 tensor cores per SM)*

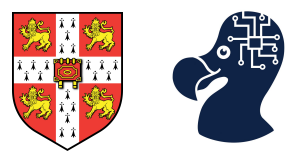

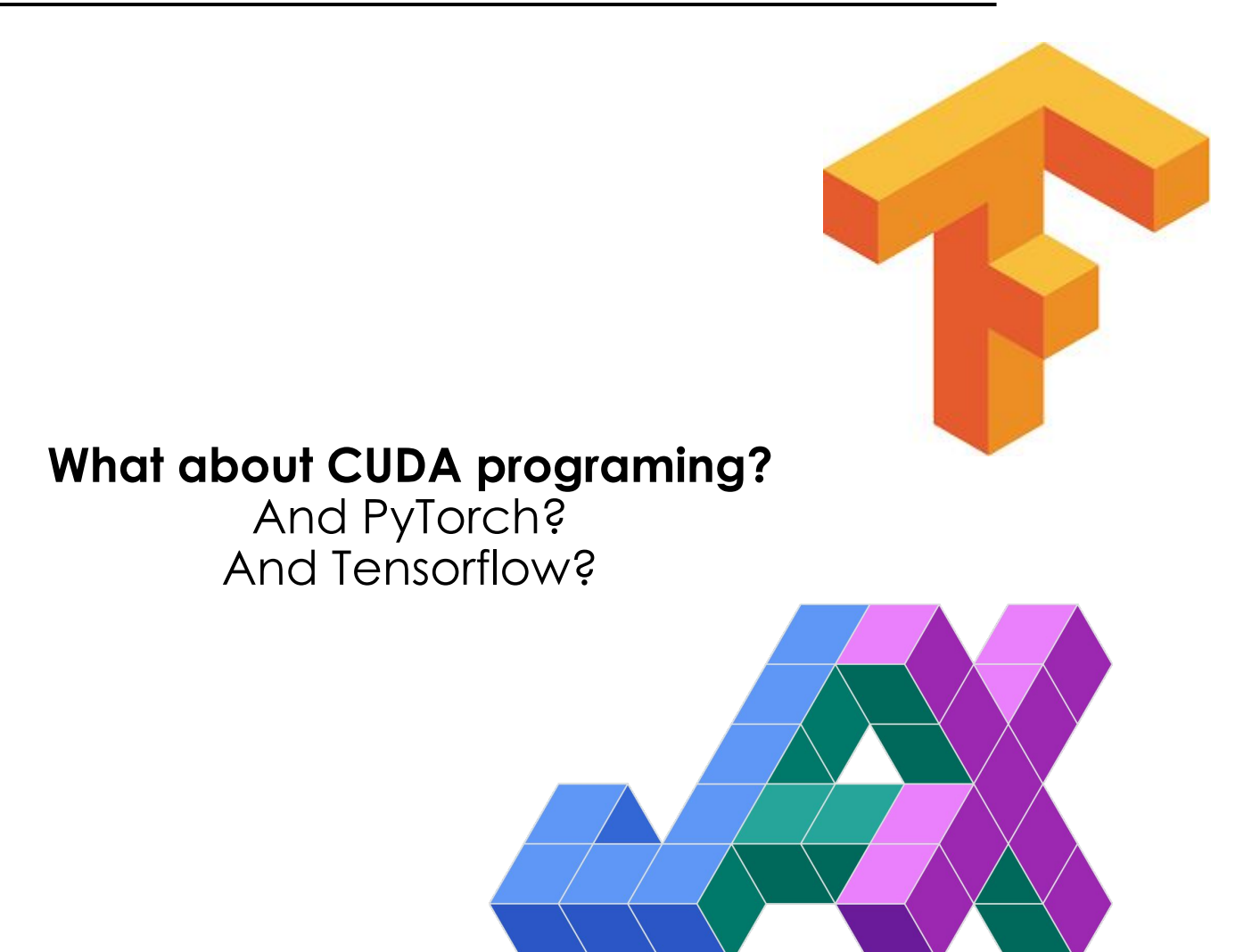

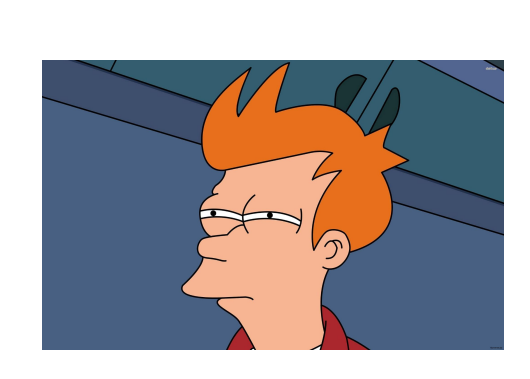

Principles of Machine Learning Systems 22

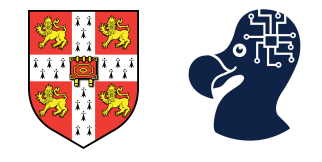

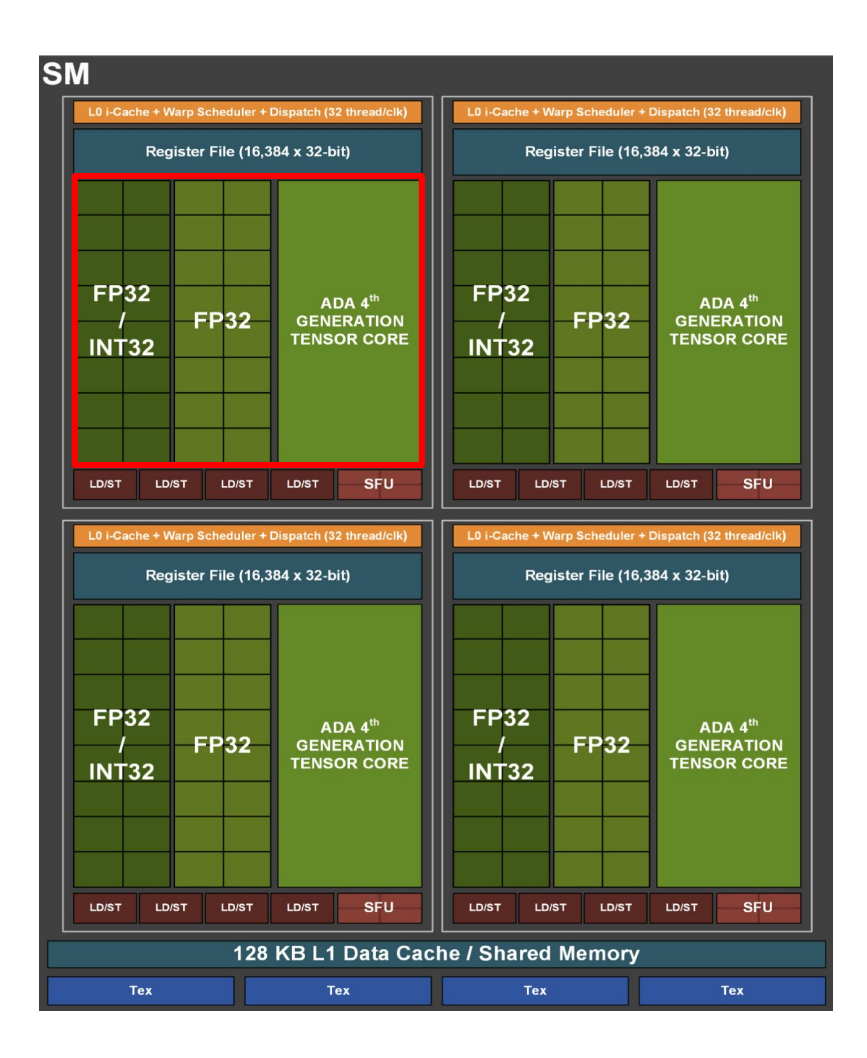

#### You favorite framework is just communicating with your GPU' SMs.

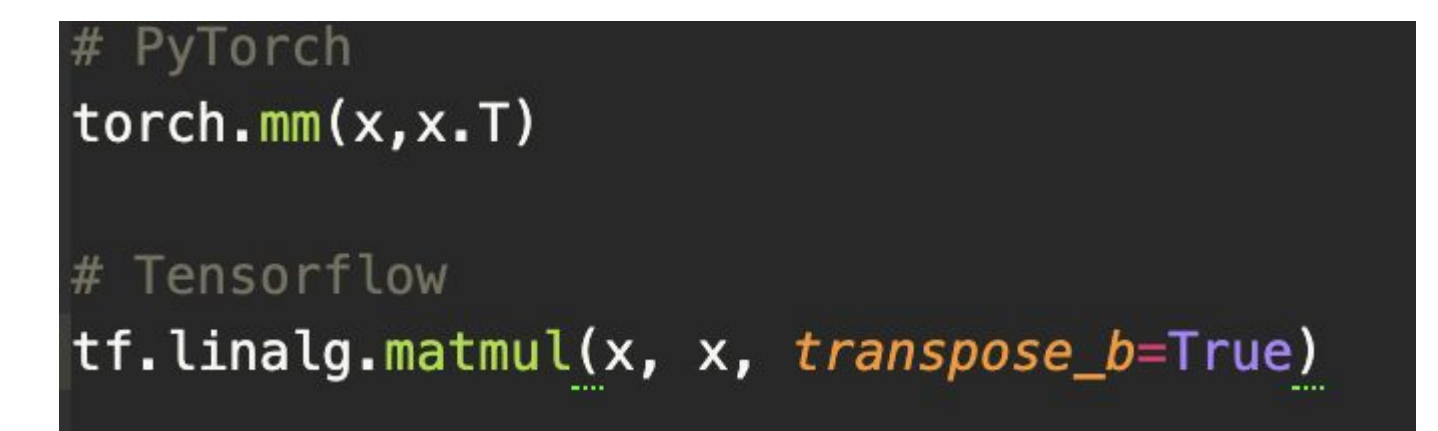

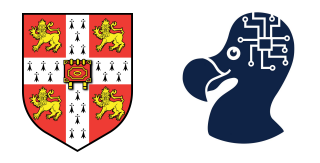

#### CUDA or "Compute Unified Device Architecture", **merges** a **parallel computing platform** *(which we just saw)* with a **programming model** *(which we are about to see)*.

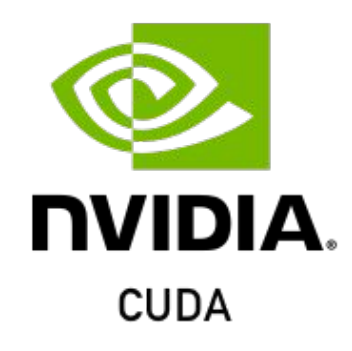

Hardware is nothing without a good software — right AMD?

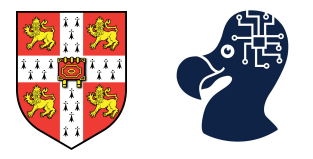

The CUDA programming model has three foundational concepts:

- 1. A hierarchy of thread groups (associated to kernels).
- 2. An ensemble of shared memories.
- 3. Barrier synchronization.

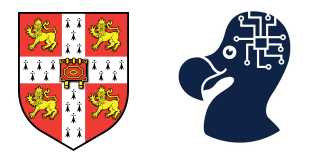

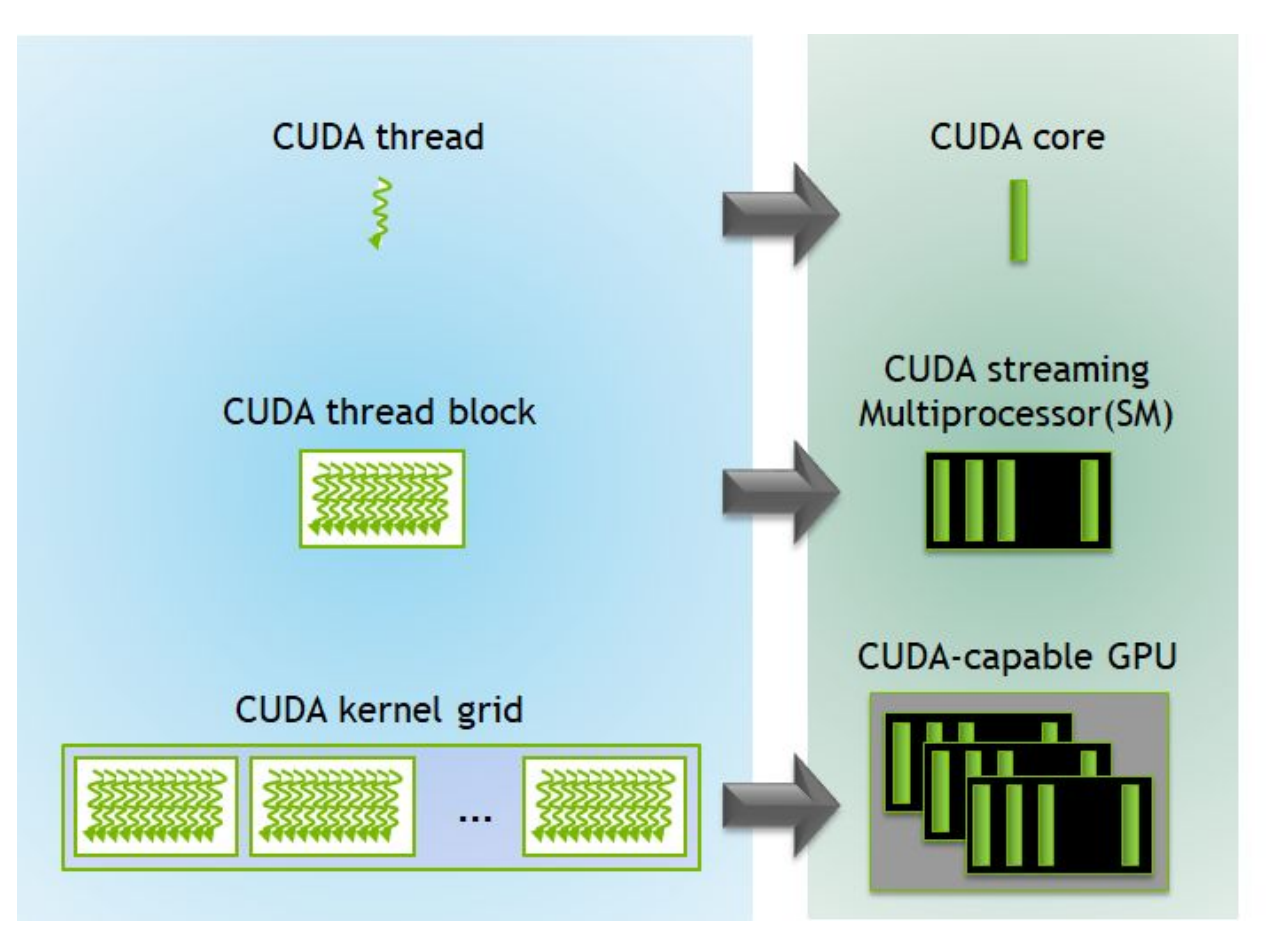

<https://developer.nvidia.com/blog/cuda-refresher-cuda-programming-model/>

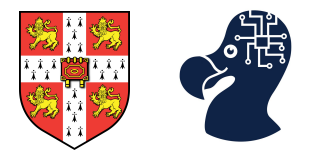

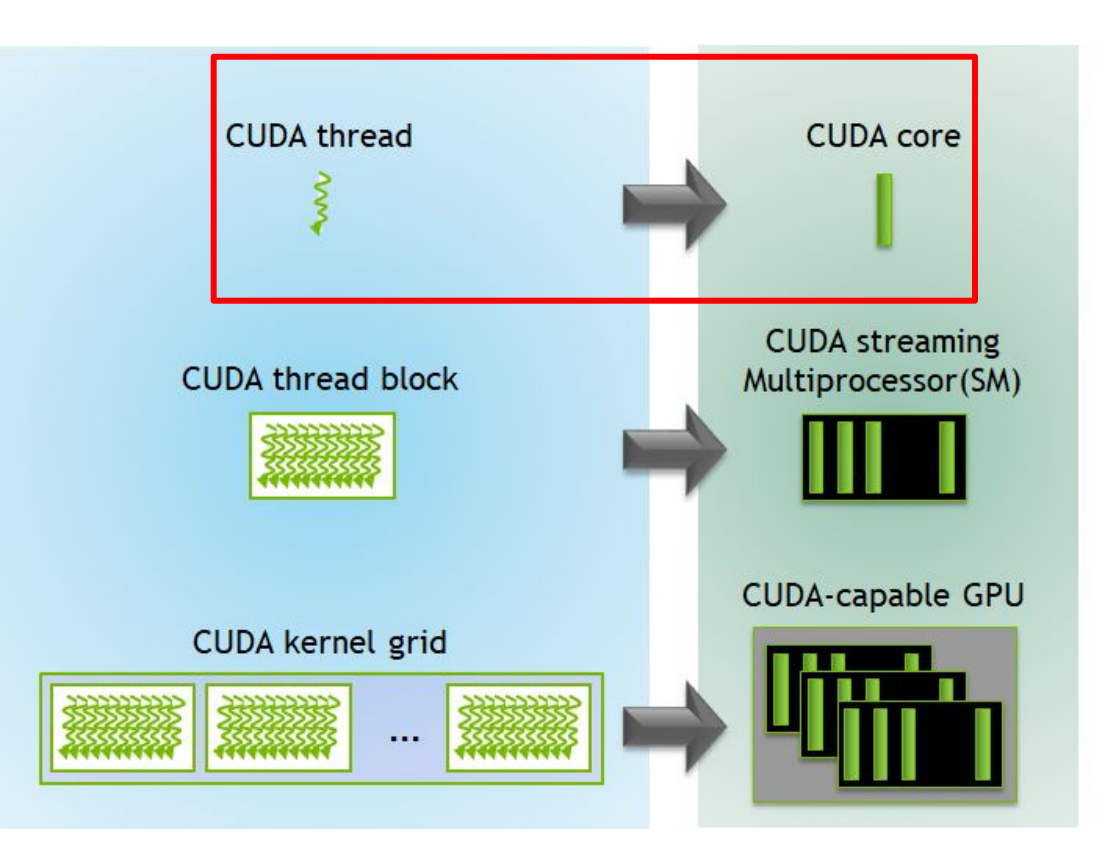

Not strictly true. A CUDA thread is an abstract entity that represents the execution of the kernel, it can represent a CUDA core or another logical unit.

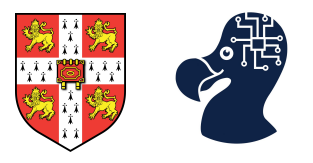

### **A kernel is a function that compiles to run on a special device.**

In CUDA, a kernel is a function that will run on a certain configuration of grid / blocks / threads. These architecture information are given in the invocation of the function.

```
Kernel definition
   global___ void VecAdd(float* A, float* B, float* C)
      int i = threadIdx.x:
      C[i] = A[i] + B[i];int <math>main()</math># Kernel invocation with N threads
      \textsf{VecAdd}^{\textsf{cc}-1}, \textsf{N} \rightarrow \textsf{A}^{\textsf{(A, B, C)}}
```
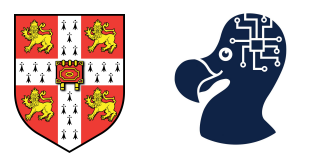

### **threads can be identified in a 1D, 2D or 3D manner thanks to threadIdx.**

This is particularly useful when manipulating vectors, matrices or volumes. This affects the corresponding thread block which also becomes 1D, 2D or 3D.

```
Kernel definition
  global _ void MatAdd(float A[N][N], float B[N][N],
                        float C[N][N])
    int i = threadIdx.x;int j = threadIdx.y;C[i][j] = A[i][j] + B[i][j];int <math>main()</math># Kernel invocation with one block of N * N * 1 threads
    int numBlocks = 1;dim3 threadsPerBlock(N, N);
    MatAdd<<<numBlocks, threadsPerBlock>>>(A, B, C);
```
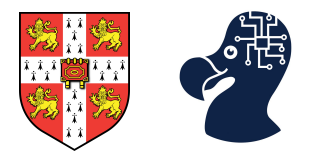

#### **All threads of a block resides on the same SM and share the same resources.** A single block **can't have more than 1,024 threads!**

But we can have **multiple blocks of 1,024 threads!** Blocks are also organized in a 1D, 2D, 3D fashion (also called grids).

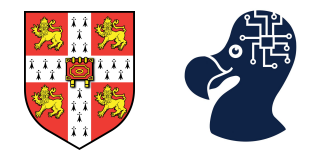

A hierarchy of thread groups **(summary)**.

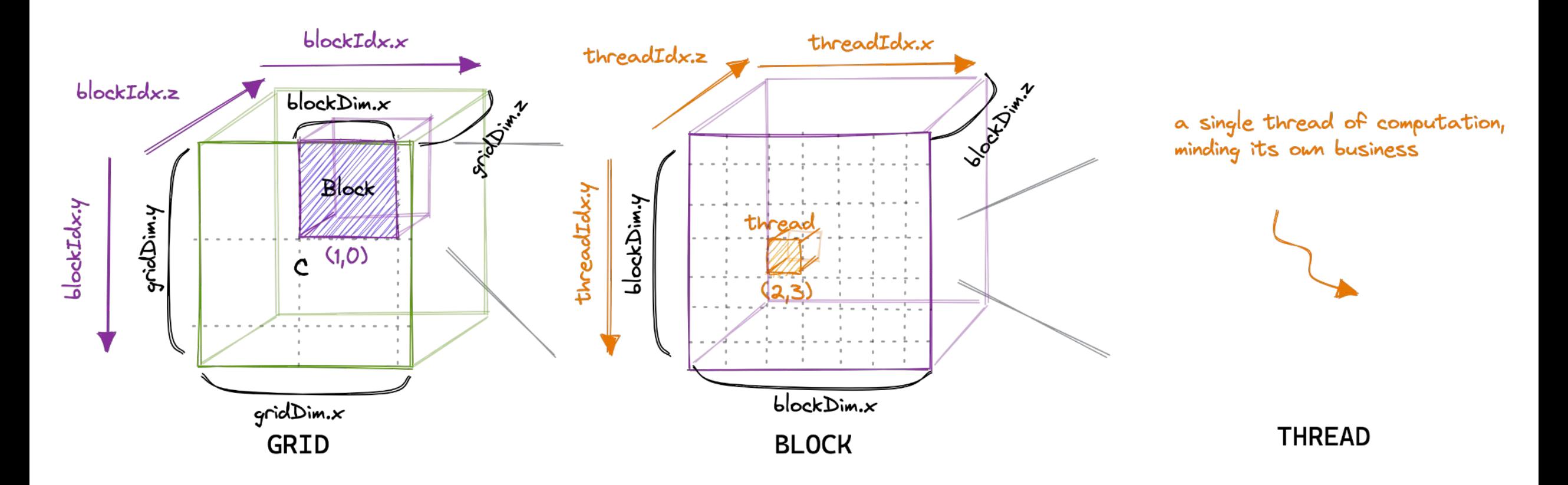

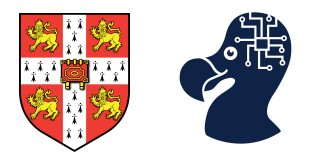

But we can have **multiple blocks of 1,024 threads!** Blocks are also organized in a 1D, 2D, 3D fashion (also called grids).

```
# Kernel definition
 _global__ void MatAdd(float A[N][N], float B[N][N],
float C[N][N])int i = blockIdx.x * blockDim.x + threadIdx.x;int j = blockIdx \cdot y * blockDim \cdot y + threadIdx \cdot y;if (i < N \& j < N)C[i][j] = A[i][j] + B[i][j];int <math>main()</math># Kernel invocation
    dim3 threadsPerBlock(16, 16);
    dim3 numBlocks(N / threadsPerBlock.x, N / threadsPerBlock.y);
    MatAdd<<<numBlocks, threadsPerBlock>>>(A, B, C);
```
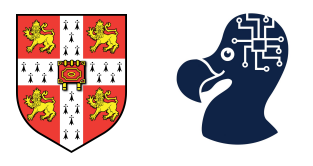

But we can have **multiple blocks of 1,024 threads!** Blocks are also organized in a 1D, 2D, 3D fashion (also called grids).

```
Kernel definition
  _global__ void MatAdd(float A[N][N], float B[N][N],
float C[N][N])int i = blockIdx.x * blockDim.x + threadIdx.x;int j = blockIdx \cdot y * blockDim \cdot y + threadIdx \cdot y;if (i < N \& j < N)C[i][j] = A[i][j] + B[i][j];int <math>main()</math># Kernel invocation
    dim3 threadsPerBlock(16, 16);
    dim3 numBlocks(N / threadsPerBlock.x, N / threadsPerBlock.y);
    MatAdd<<<numBlocks, threadsPerBlock>>>(A, B, C);
```
### SegFault if N is not a multiple of 16!

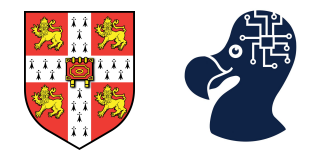

A hierarchy of thread groups **(summary)**.

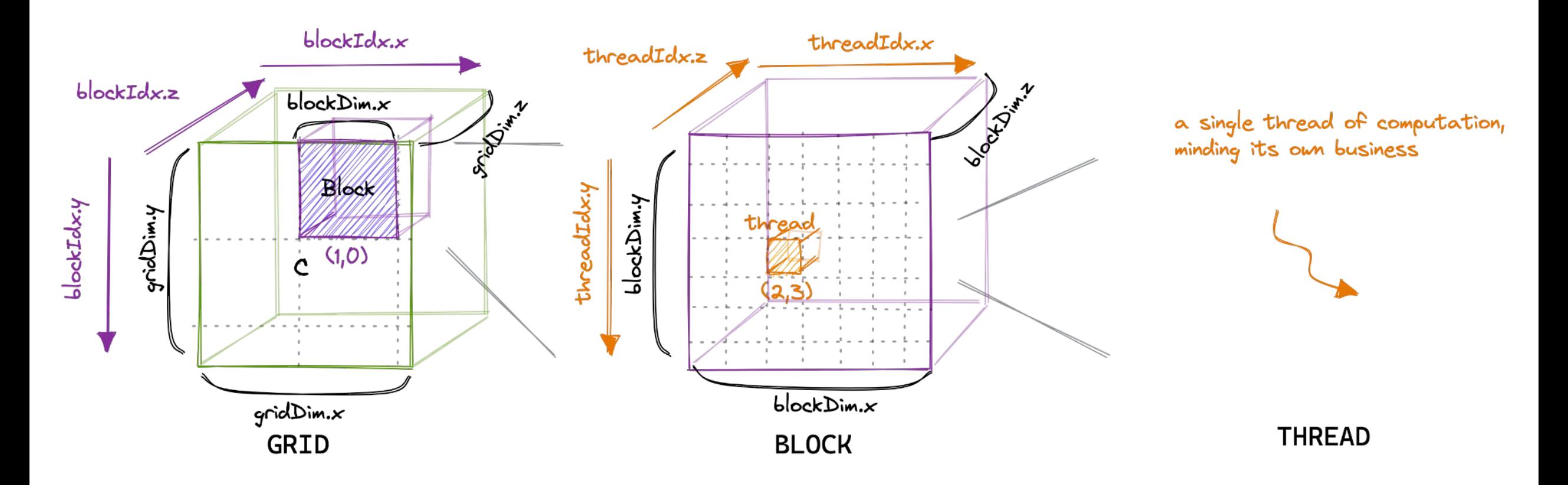

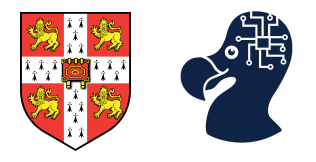

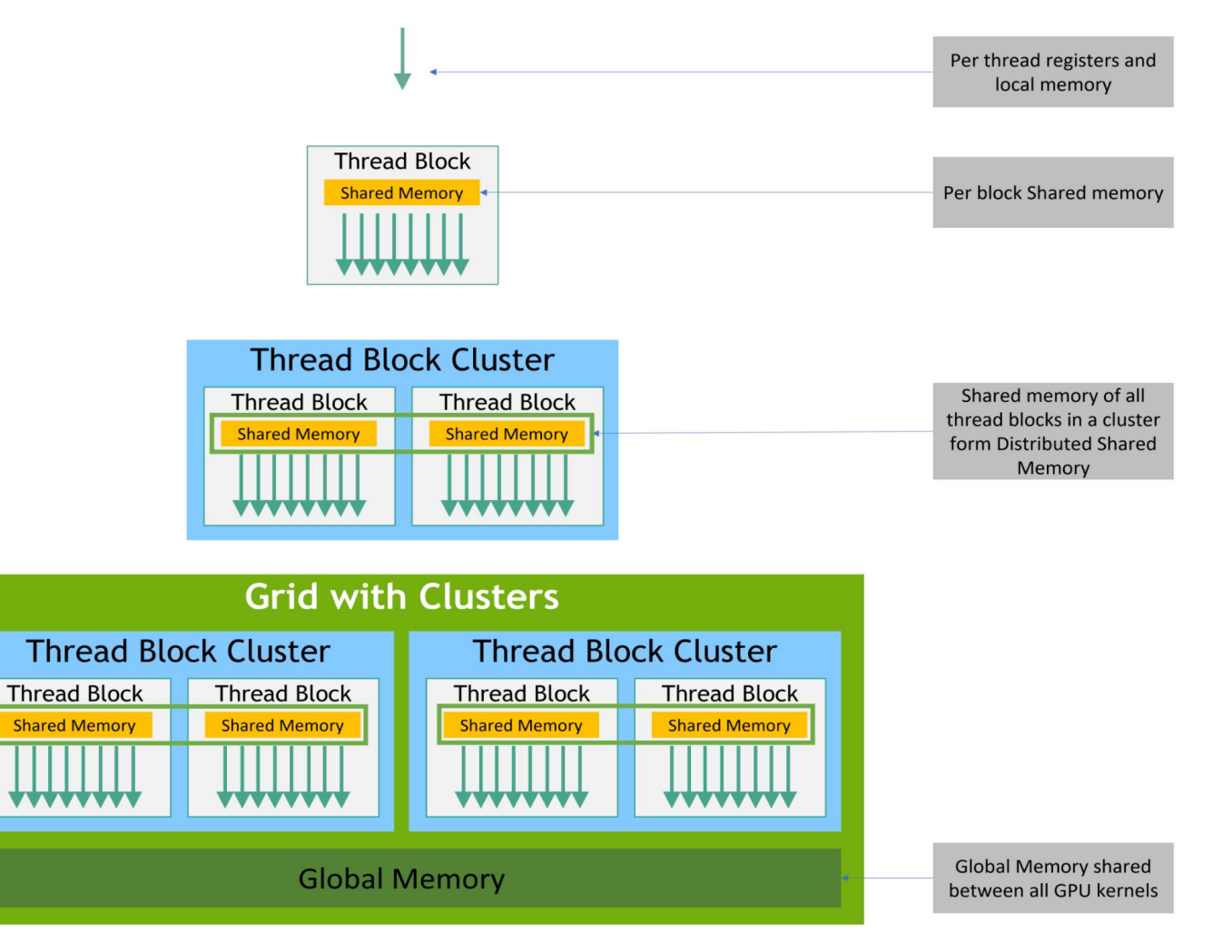

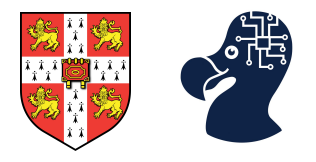

Usually manipulated by the Host (CPU). This is where you copy the data to work with.

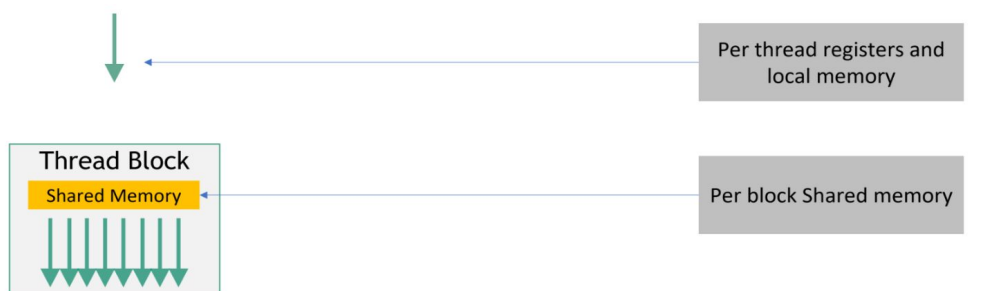

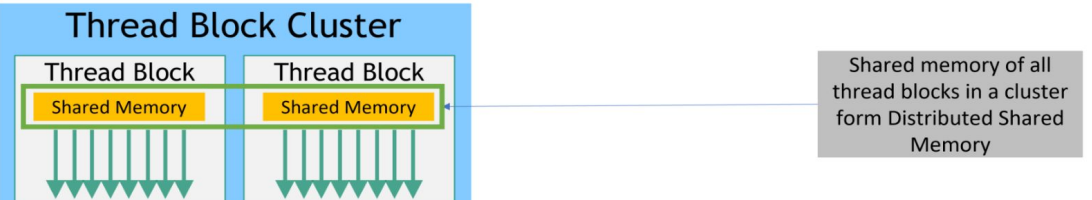

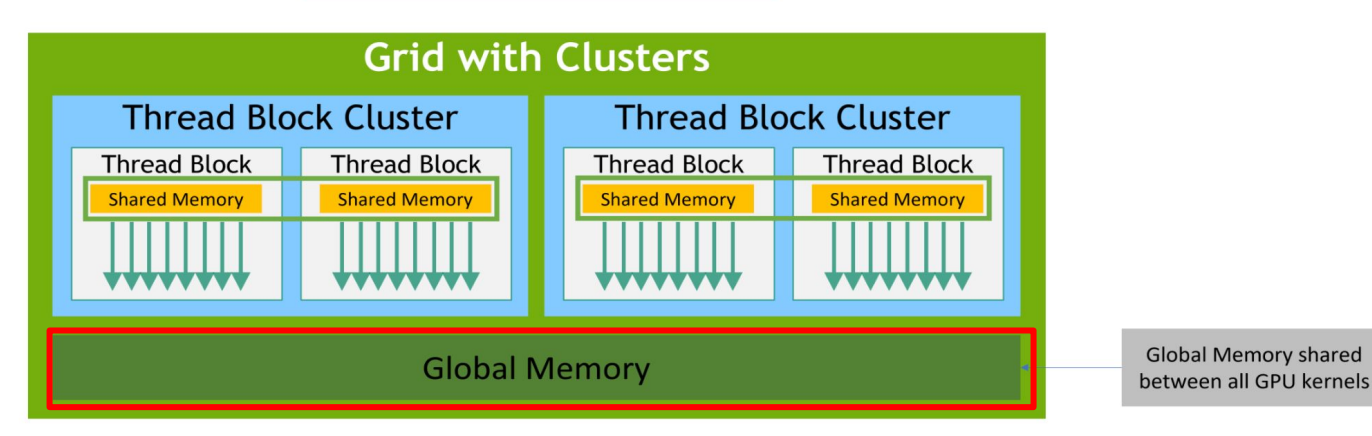

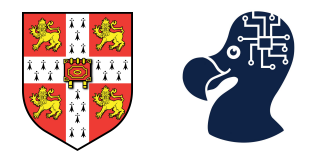

Much faster than local a global memories.

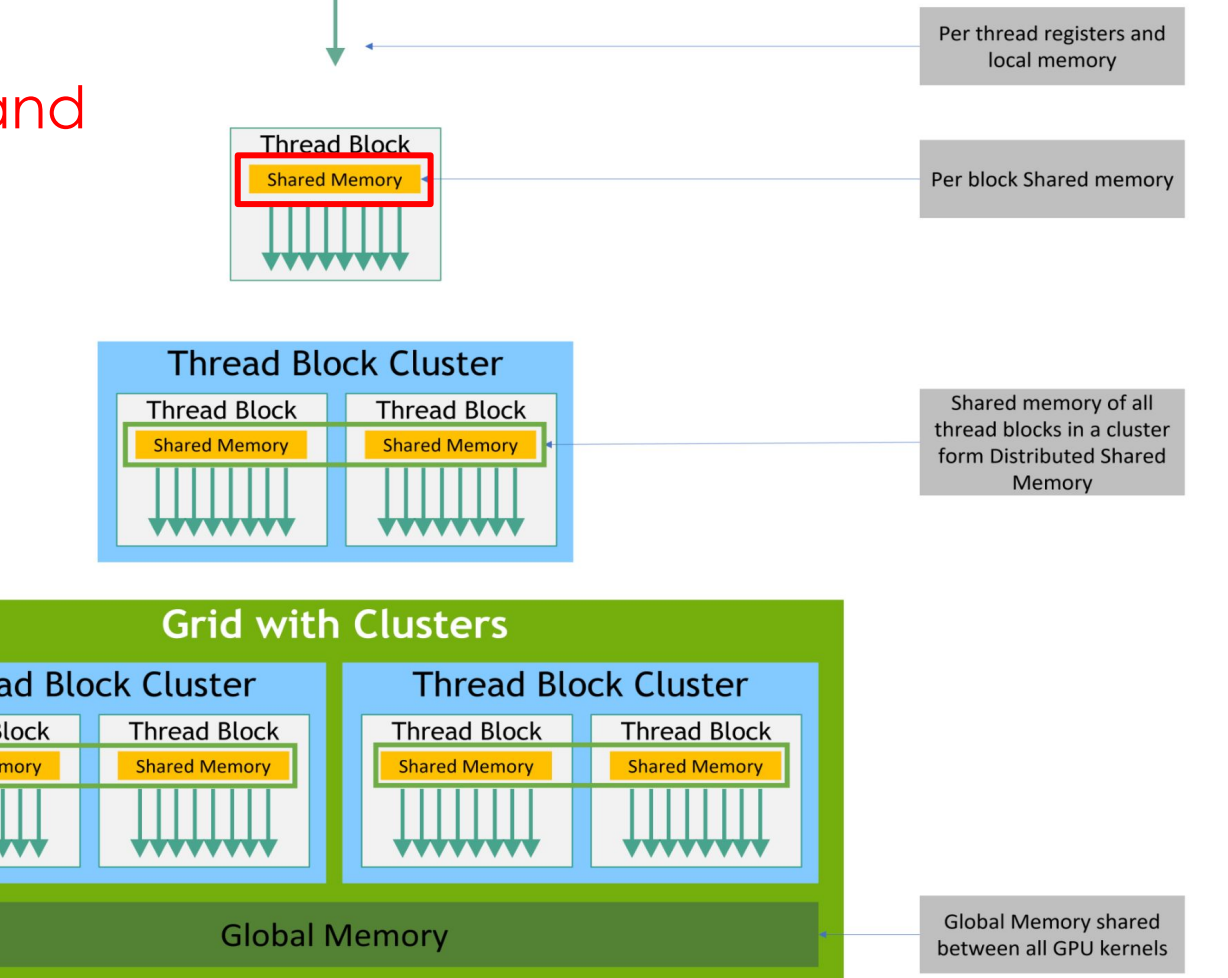

Threa Thread B **Shared M** 

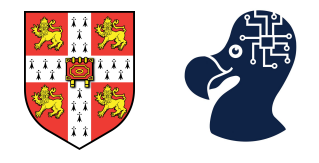

Only exists during the lifes of a thread.

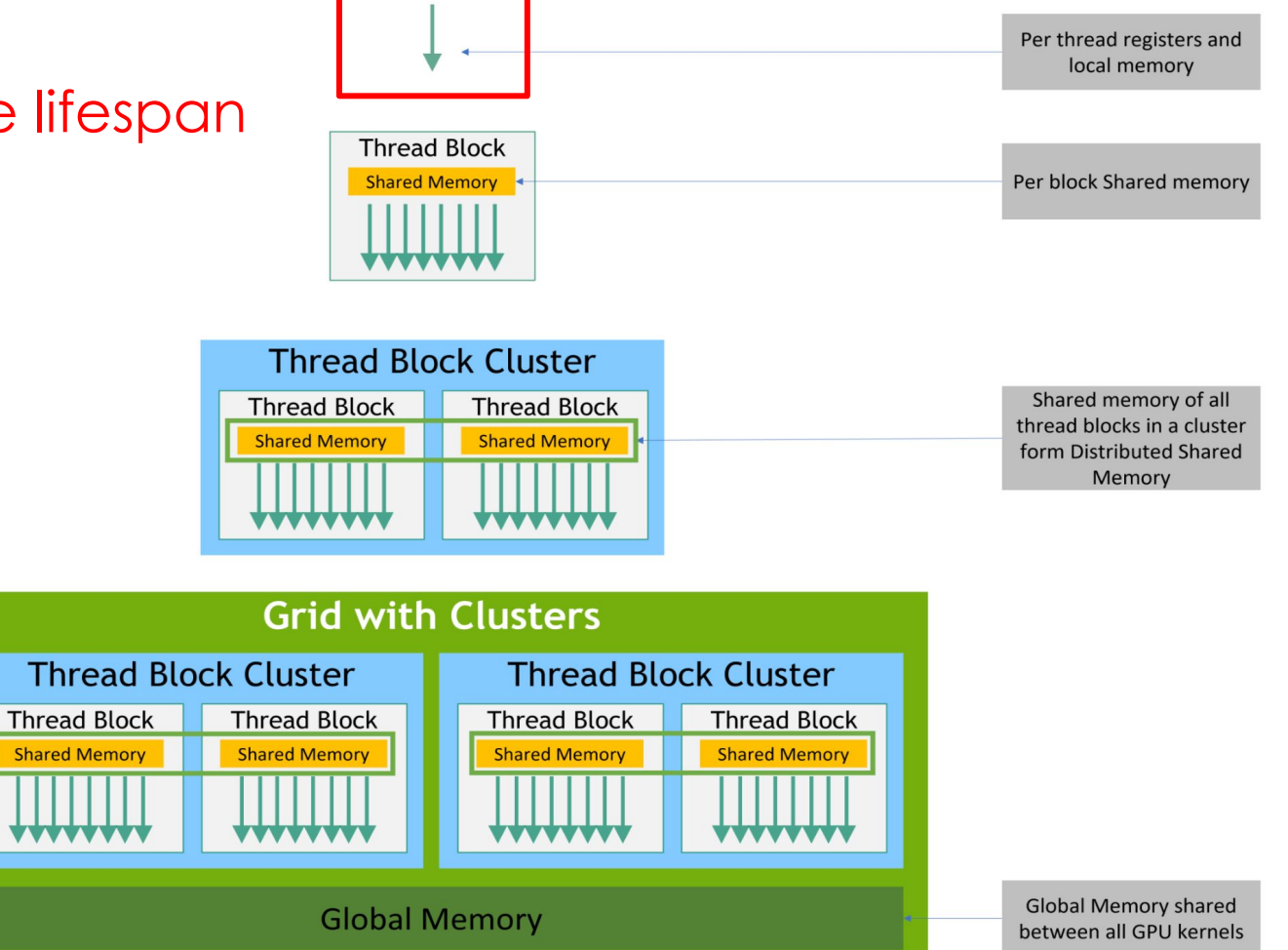

**Shared Mem** 

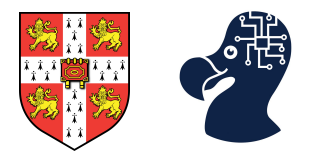

Barrier synchronization.

### **All threads of a block are executed asynchronously.**

**You are guaranteed that all threads will finish before getting the result, but there is no guarantees on the order of execution.**

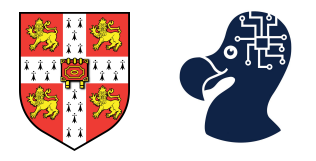

Barrier synchronization.

All threads of a block are executed asynchronously.

You are guaranteed that all threads will finish before getting the result, but there is no guarantees on the order of execution.

**What if we need to share partial results?**

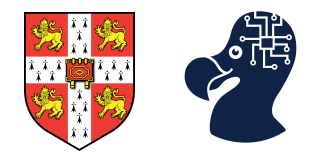

Barrier synchronization.

\_\_syncthreads() acts as a barrier at the block level.

```
global__ void globFunction(int *arr, int N)
  __shared__ int local_array[THREADS_PER_BLOCK]; # local block memory cache
  int idx = blockIdx.x* blockDim.x+threadIdx.x;# ...calculate results
  local_array[threadIdx.x] = results;# synchronize the local threads writing to the local memory cache
  _syncthreads();
  # read the results of another thread in the current thread
  int val = local_array[(threadIdx.x + 1) \% THREADS_PER_BLOCK];
  # write back the value to global memory
  arr[idx] = val;
```
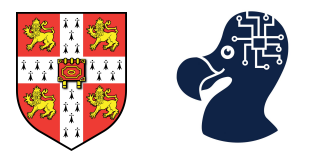

- 1. Why do we need to understand GPUs?
- 2. GPU hardware and CUDA.
- **3. Practical CUDA optimisation example.**
- 4. PyTorch CUDA bindings.

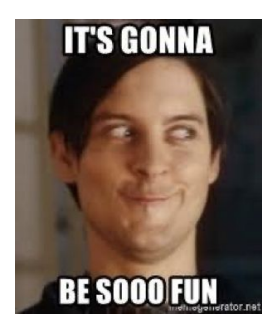

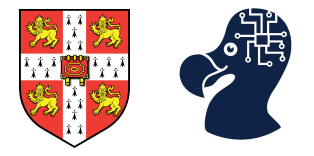

Implementing a Single precision GEneral Matrix Multiply (SGEMM).

$$
C_{i,j} = \sum_{k=1}^{N} A_{i,k} \cdot B_{k,j}, \quad \forall i, j \in 1, N
$$

*<https://siboehm.com/articles/22/CUDA-MMM>*

Implementing a Single precision GEneral Matrix Multiply (SGEMM). *Naïve solution.*

```
global __ void sgemm_naive(int M, int N, int K, const float *A,
                              const float *B, float *C) {
  // compute position in C that this thread is responsible for
  const uint x = blockIdx \cdot x * blockDim \cdot x + threadIdx \cdot x;const uint y = blockIdx \cdot y * blockDim \cdot y + threadIdx \cdot y;// `if` condition is necessary for when M or N aren't multiples of 32.
  if (x < M \& w \times N) {
    float tmp = 0.0;
    for (int i = 0; i < K; ++i) {
      tmp += A[x * K + i] * B[i * N + y];
    \mathcal{F}// C = \alpha * (A \circ B) + B * CC[x * N + y] = \text{tmp};int main(int argc, char *argv[]){
 // create as many blocks as necessary to map all of C
  dim3 gridDim(CEIL_DIV(M, 32), CEIL_DIV(N, 32), 1);
 1/32 * 32 = 1024 thread per block
  dim3 blockDim(32, 32, 1);
  // launch the asynchronous execution of the kernel on the device
  // The function call returns immediately on the host
  sgemm_naive<<<gridDim, blockDim>>>(M, N, K, A, B, C);
```
One thread is responsible for one element of C

Implementing a Single precision GEneral Matrix Multiply (SGEMM). *Naïve solution.* global \_\_ void sgemm\_naive(int M, int N, int K, const float \*A, const float  $*B$ , float  $*C$ ) {

#### Kernel  $GFLOPs/s$ 1: Naive 309.0

```
// compute position in C that this thread is responsible for
  const uint x = blockIdx \cdot x * blockDim \cdot x + threadIdx \cdot x;const uint y = blockIdx \cdot y * blockDim \cdot y + threadIdx \cdot y;// `if` condition is necessary for when M or N aren't multiples of 32.
  if (x < M \& w < N) {
    float tmp = 0.0;
    for (int i = 0; i < K; ++i) {
      tmp += A[x * K + i] * B[i * N + y];
    \mathcal{F}// C = α*(A(aB)+β*C
    C[x * N + y] = \text{tmp};int main(int argc, char *argv[]){
 // create as many blocks as necessary to map all of C
  dim3 gridDim(CEIL_DIV(M, 32), CEIL_DIV(N, 32), 1);
  1/32 * 32 = 1024 thread per block
  dim3 blockDim(32, 32, 1);
  // launch the asynchronous execution of the kernel on the device
  // The function call returns immediately on the host
  sgemm_naive<<<gridDim, blockDim>>>(M, N, K, A, B, C);
```
One thread is responsible for one element of C

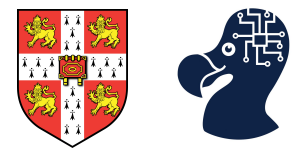

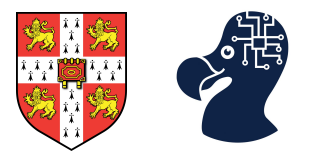

One of the memory access is non-continuous due to the storage of the matrix i.e. slow

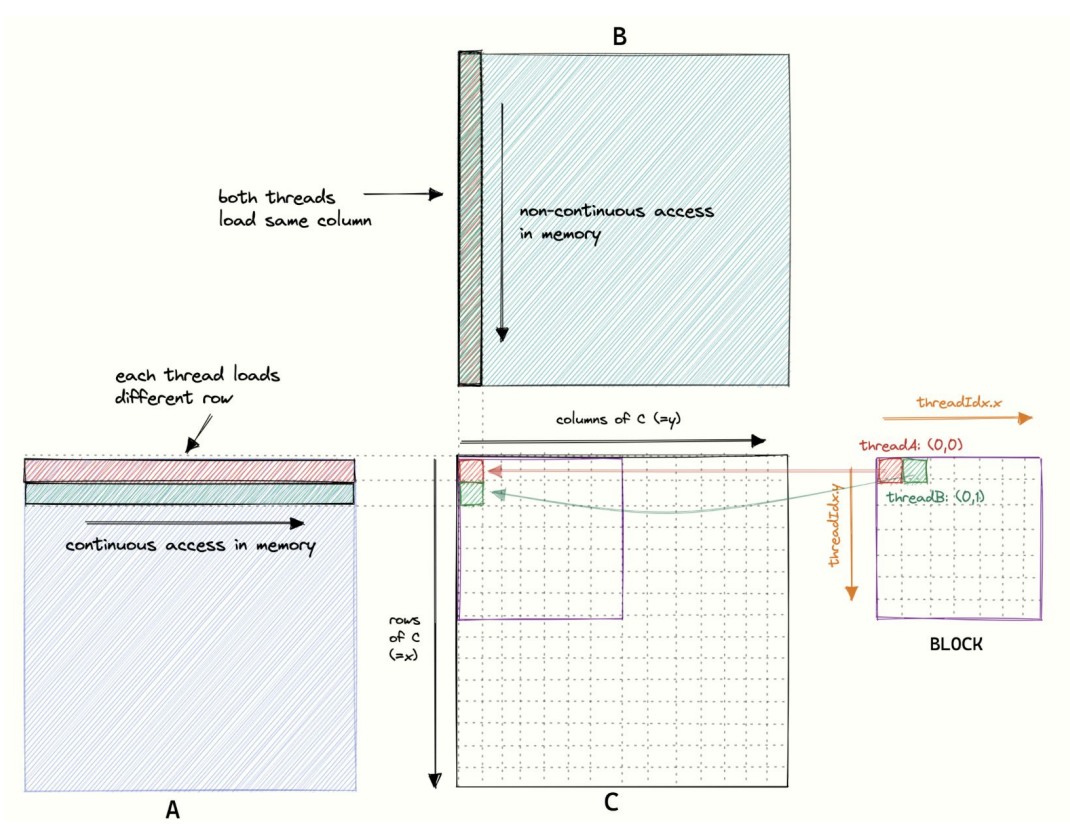

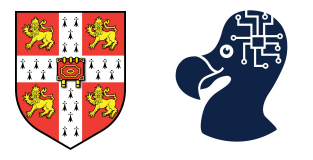

**Sequential memory accesses by threads in a warp can be executed as one.** 

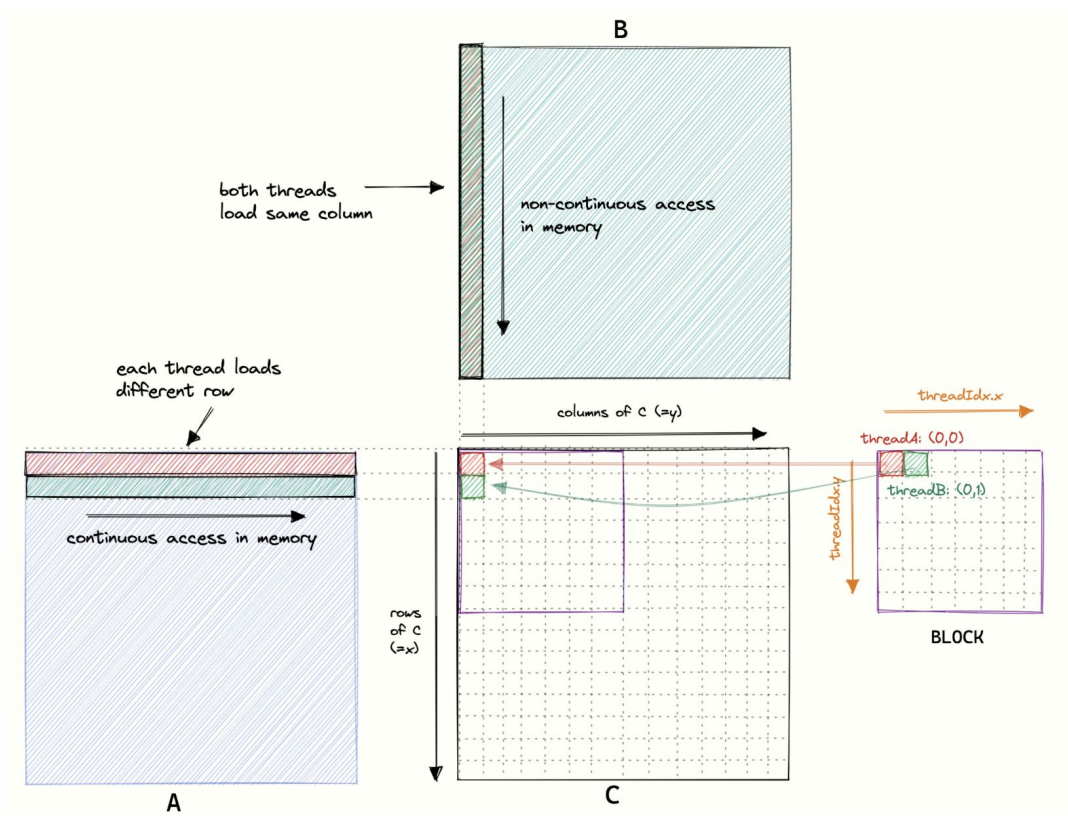

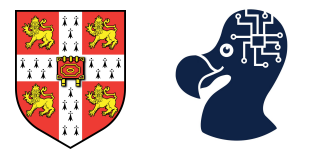

Matrix memory layout:

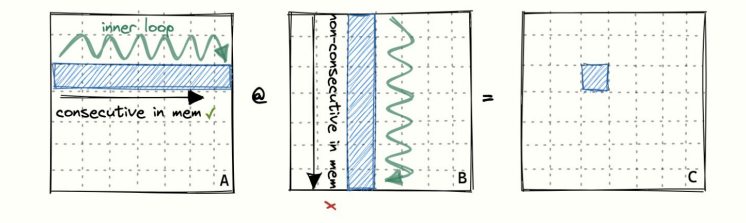

Naive kernel:

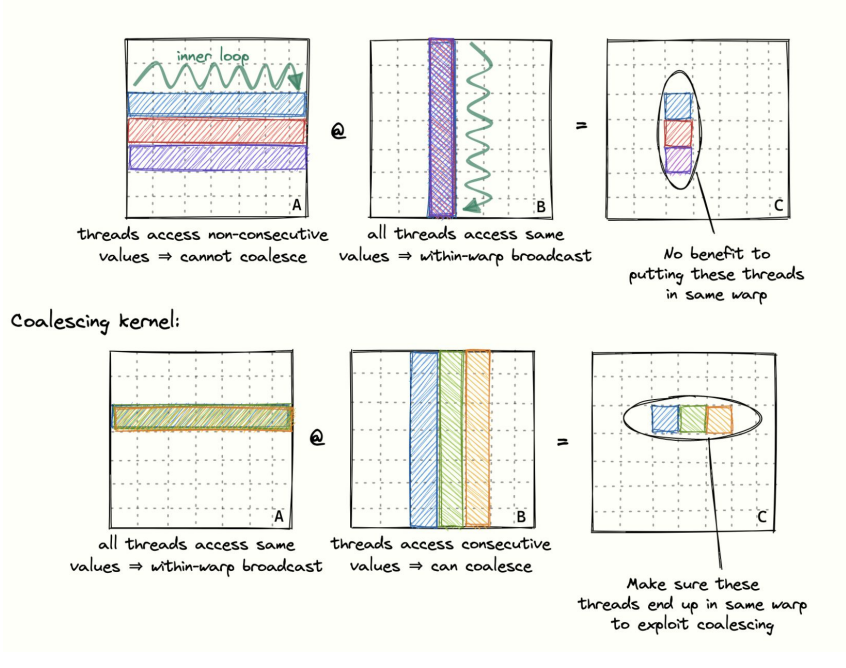

Principles of Machine Learning Systems 48

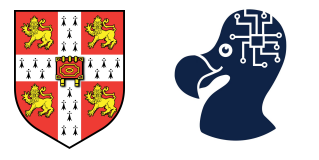

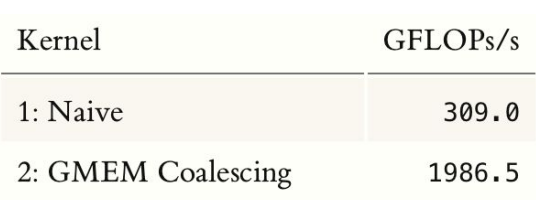

```
global __ void sgemm_naive(int M, int N, int K, const float *A,
                            const float *B, float *C) {
  const int x = blockIdx.x * BLOCKSIZE + (threadIdx.x / BLOCKSIZE);const int y = blockIdx \cdot y * BLockSIZE + (threadIdx \cdot x * BLOCKSIZE);if (x < M \& y < N) {
    float tmp = 0.0;
    for (int i = 0; i < K; ++i) {
      tmp += A[x * K + i] * B[i * N + y];C[x * N + y] = \text{tmp}int main(int argc, char *argv[]){
 // create as many blocks as necessary to map all of C
  dim3 gridDim(CEIL_DIV(M, 32), CEIL_DIV(N, 32), 1);
 1/32 * 32 = 1024 thread per block
  dim3 blockDim(32, 32, 1);
 // launch the asynchronous execution of the kernel on the device
 // The function call returns immediately on the host
  sgemm_naive<<<gridDim, blockDim>>>(M, N, K, A, B, C);
```
Practical CUDA optimisation example

Implementing a Single precision GEneral Matrix Multiply (SGEMM). *Using shared memory.*

> Per thread registers and local memory Much faster than local and **Thread Block** global memories.**Shared Memory** Per block Shared memory **Thread Block Cluster** Shared memory of all **Thread Block Thread Block** thread blocks in a cluster **Shared Memory Shared Memory** form Distributed Shared Memory **Grid with Clusters Thread Block Cluster Thread Block Cluster Thread Block Thread Block Thread Block Thread Block Shared Memory Shared Memory Shared Memory Shared Memory Global Memory shared Global Memory** between all GPU kernels

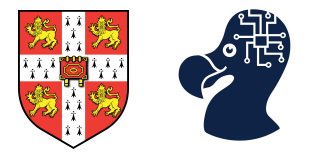

Implementing a Single precision GEneral Matrix Multiply (SGEMM). *Using shared memory.*

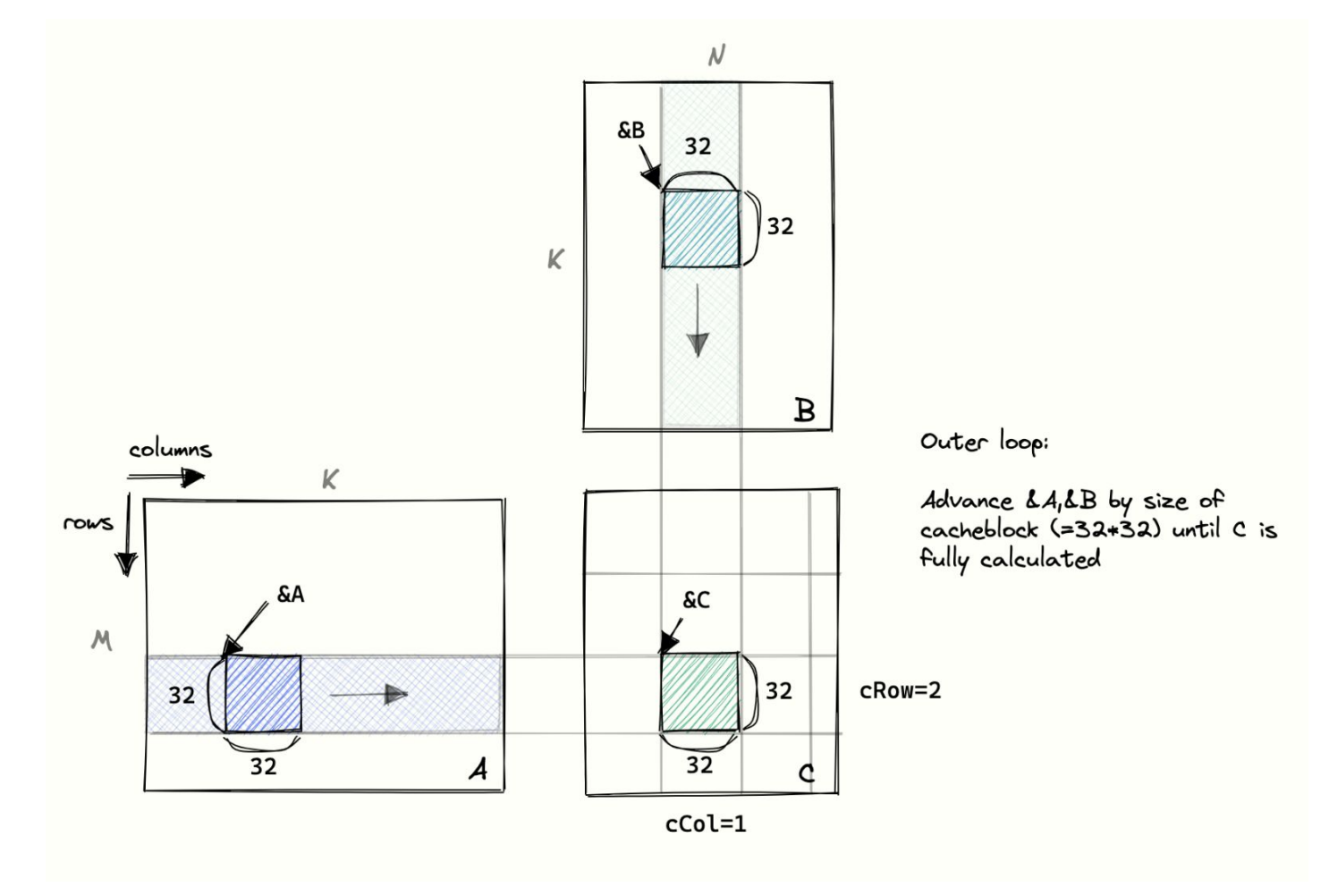

## Practical CUDA optimisation example

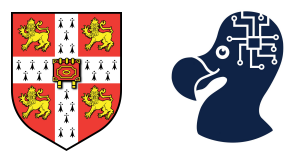

#### 1. Allocate shared memory.

#### 2. Copy from global to shared memory **using threads**.

3. Compute the product with shared memory elements.

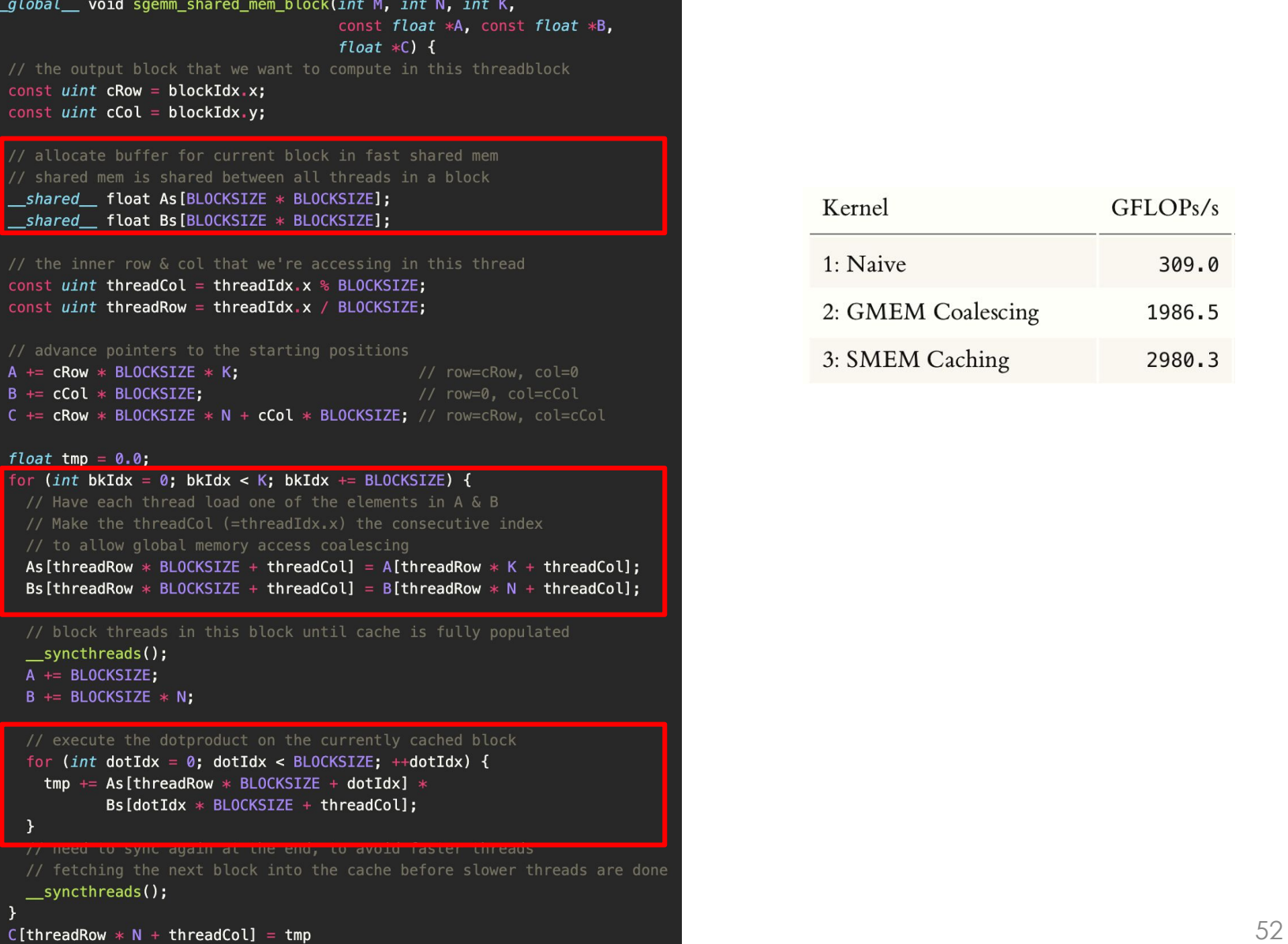

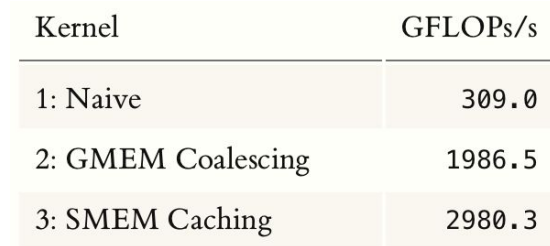

## Practical CUDA optimisation example

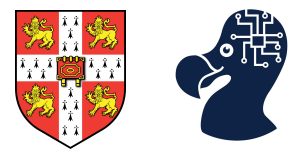

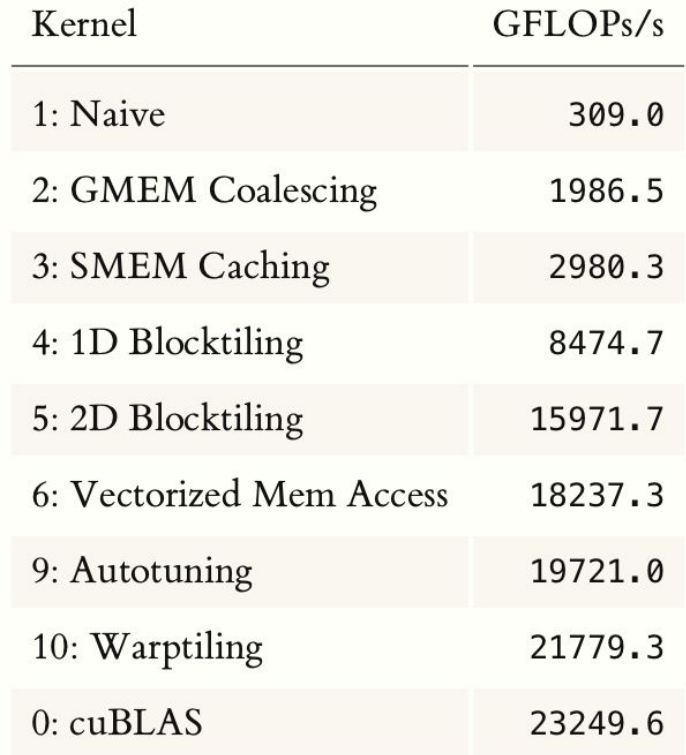

*<https://siboehm.com/articles/22/CUDA-MMM>*

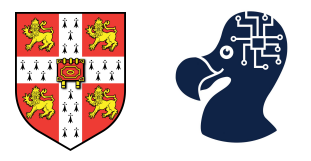

- 1. Why do we need to understand GPUs?
- 2. GPU hardware and CUDA.
- 3. Practical CUDA optimisation example.
- **4. PyTorch CUDA bindings.**

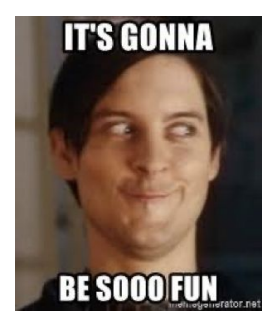

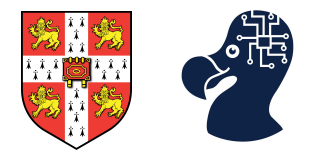

PyTorch provides two ways of binding C++ code: **compilation ahead of time** or **just in time (JIT)**.

- 1. Write your CUDA / C++ files.
- 2. Write the bindings to python with pybind11.
- 3. Use JIT or setuptool to compile.

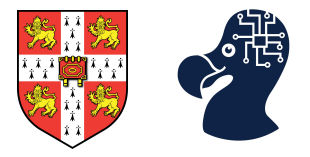

## 1. Write your CUDA / C++ files.

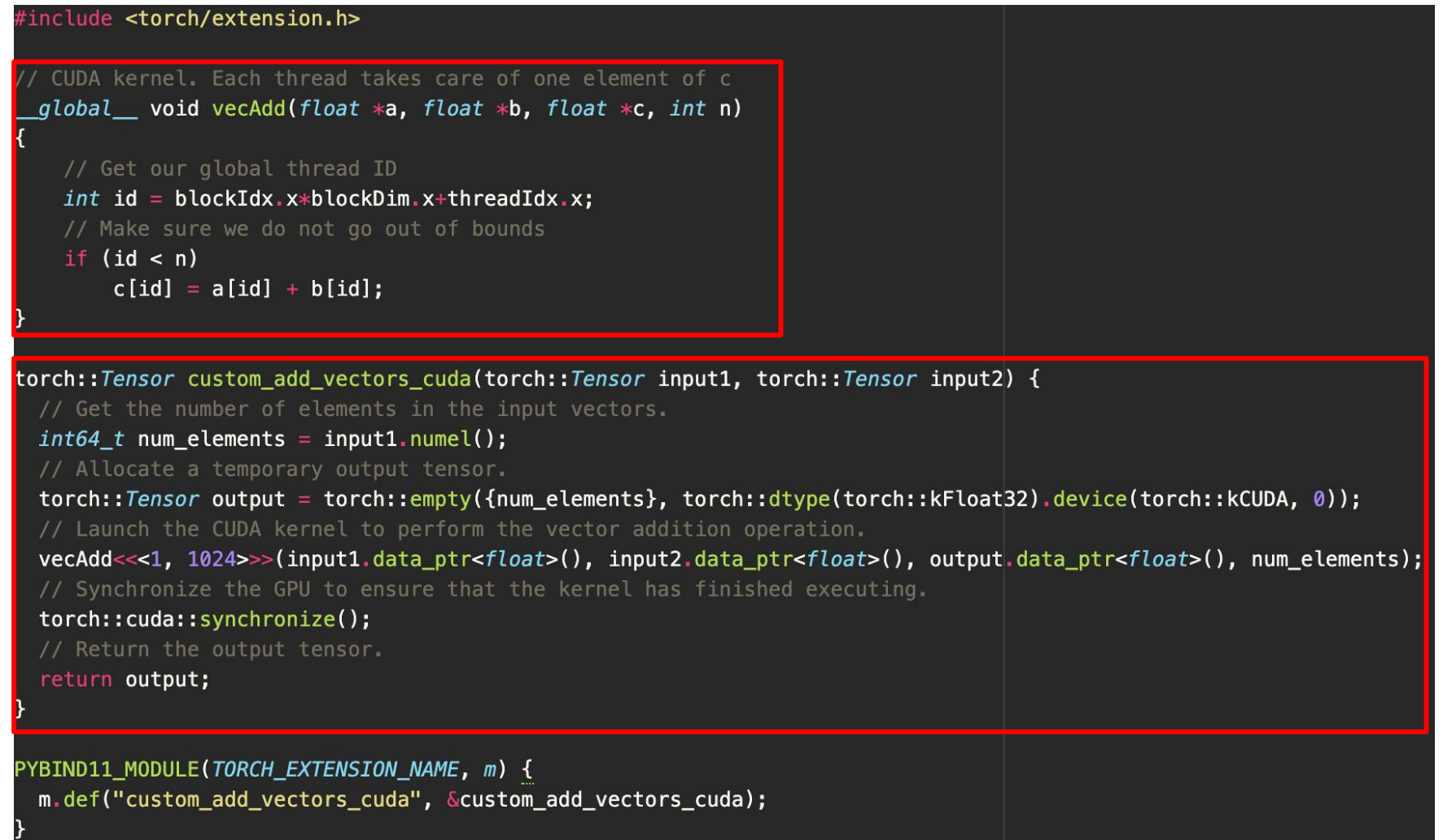

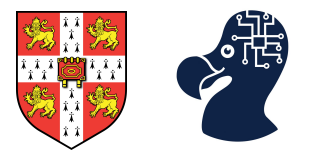

## 2. Write the bindings to python with pybind11.

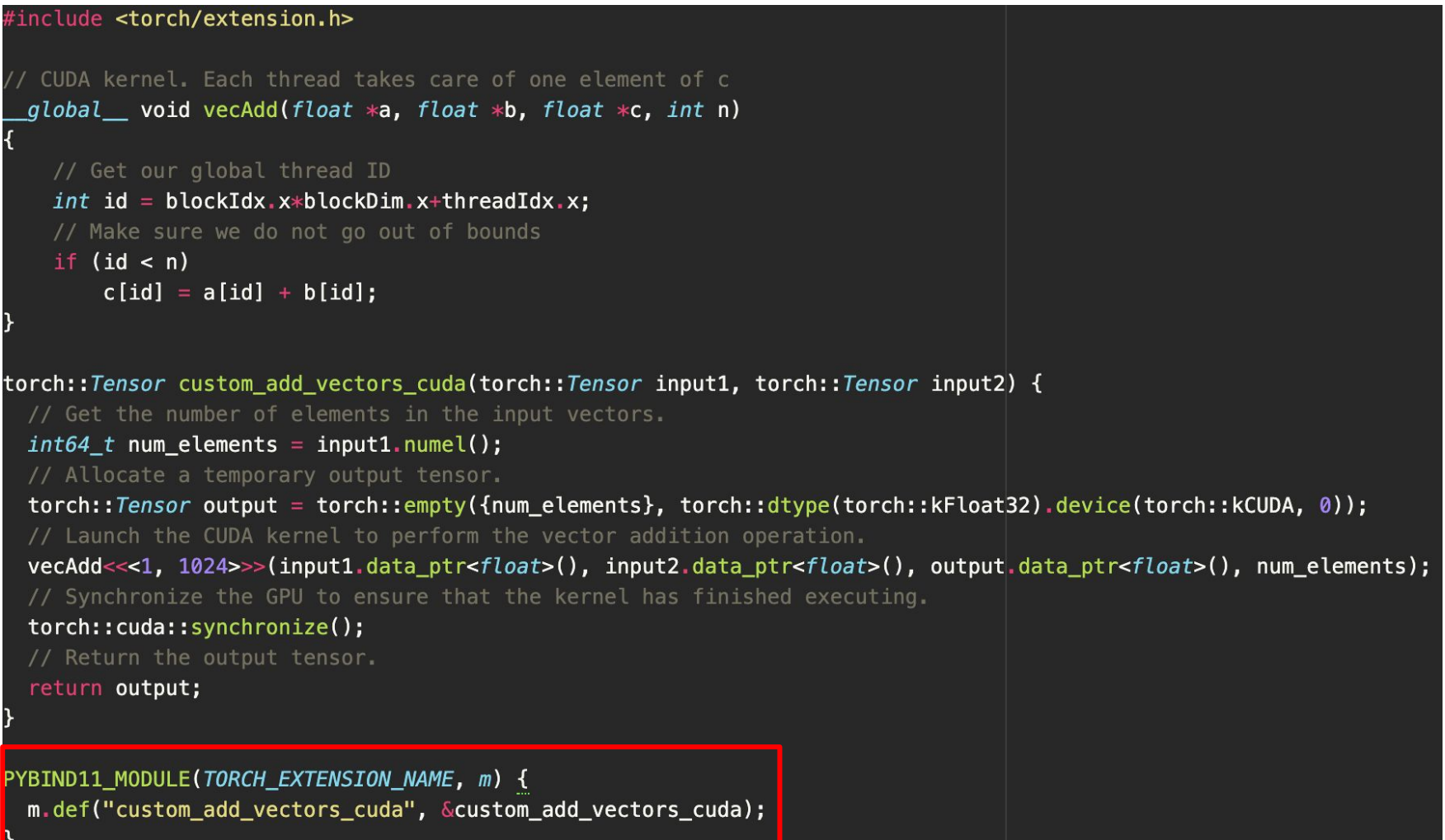

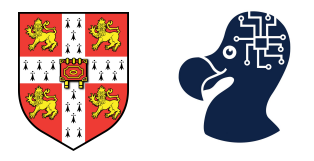

3. Use JIT or setuptool to compile.

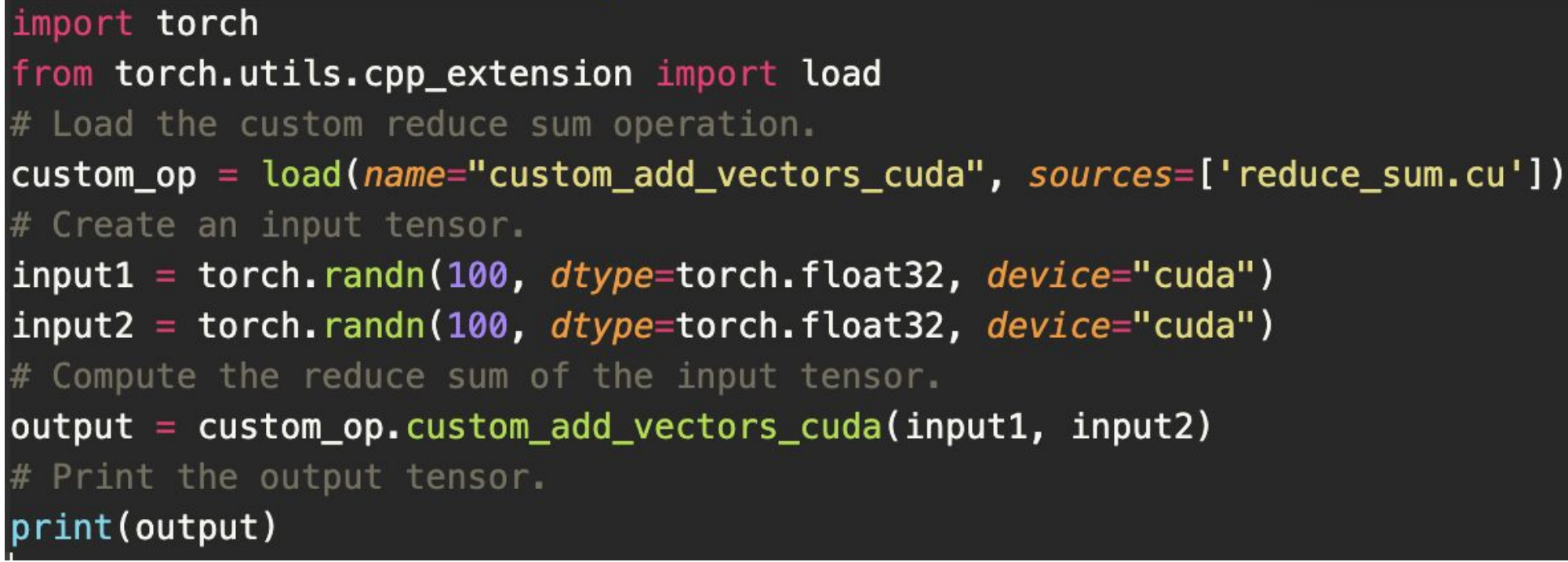

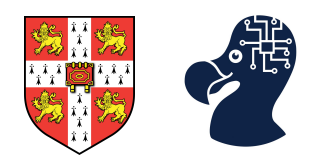

- 1. GPUs or accelerators are our main tool in DL we must know them.
- 2. Nvidia GPUs share the same overall architecture.
- 3. Nvidia GPUs are made of SM / warp / Arithmetic cores
- 4. GPU cores maximises arithmetic intensity.
- 5. CUDA merges a parallel computing platform with a programming model.
- 6. Key concepts are: hierarchy of threads and memory and synchronisation.
- 7. Optimising your code with CUDA may lead to massive improvements.
- 8. PyTorch (and Tensorflow) can handle custom CUDA code.

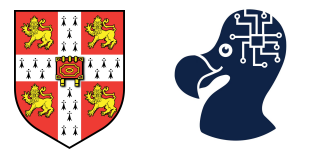

- 1. https://siboehm.com/articles/22/CUDA-MMM
- 2. https://docs.nvidia.com/cuda/cuda-c-programming-guide/index.html
- 3. https://pytorch.org/tutorials/advanced/cpp\_extension.html